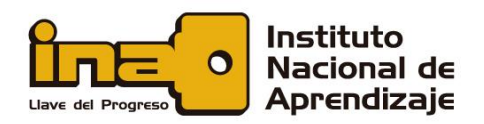

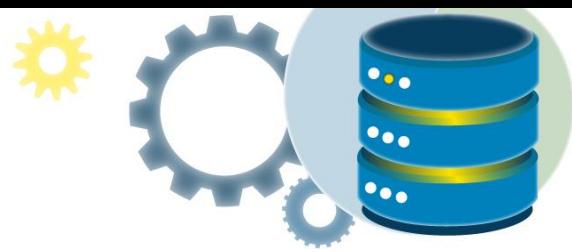

# Consultas con SQL

Para los ejemplos indicados a continuación, descargue y ejecute el SCRIPT para crear la base de datos Northwind e ingresar datos de prueba.

En este documento usted encontrará:

[Cláusula WHERE](#page-2-0)

[Operadores SQL](#page-2-1)

[Operadores aritméticos SQL](#page-2-2)

[Operadores bit a bit de SQL](#page-3-0)

[Operadores de comparación SQL](#page-3-1)

[Operadores lógicos SQL](#page-3-2)

[SQL ORDER BY](#page-3-3)

[Operadores AND/OR/NOT](#page-4-0)

[Funciones SELECT](#page-6-0)

[Sentencia SQL SELECT DISTINCT](#page-6-1)

[La cláusula SQL SELECT TOP](#page-7-0)

[CAST](#page-8-0)

[CONVERT](#page-8-1)

[Uso de operadores](#page-10-0)

[Los operadores ALL y ANY](#page-11-0)

[El operador SQL LIKE](#page-13-0)

[El operador SQL IN](#page-14-0)

[El operador SQL BETWEEN](#page-15-0)

**[EXISTS](#page-17-0)** 

[Funciones numéricas](#page-18-0)

[Las funciones SQL MIN \(\) y MAX \(\)](#page-18-1)

[Las funciones SQL COUNT \(\), AVG \(\) y SUM \(\)](#page-18-2)

[ABS](#page-19-0)

[CEILING](#page-20-0)

[ROUND](#page-20-1)

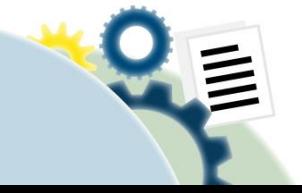

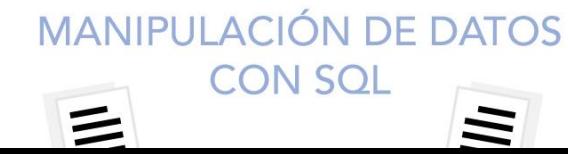

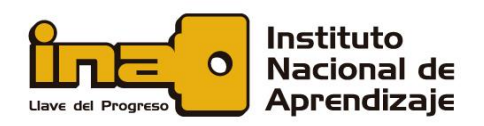

[RAND](#page-21-0)

[Funciones de cadena](#page-21-1)

[SUBSTRING](#page-21-2)

[CHAR](#page-22-0)

[CONCAT](#page-22-1)

[DIFFERENCE](#page-23-0)

[FORMAT](#page-23-1)

[LEFT](#page-24-0)

[RIGHT](#page-24-1)

[LEN](#page-25-0)

[LOWER](#page-26-0)

[UPPER](#page-26-1)

[LTRIM](#page-27-0)

[RTRIM](#page-27-1)

[REPLACE](#page-27-2)

[REVERSE](#page-28-0)

[Funciones de fecha](#page-29-0)

[DATEADD](#page-29-1)

[DATEDIFF](#page-30-0)

[DATENAME](#page-31-0)

[DATEPART](#page-32-0)

**[GETDATE](#page-33-0)** 

[DAY](#page-33-1)

[MONTH](#page-33-2)

[YEAR](#page-34-0)

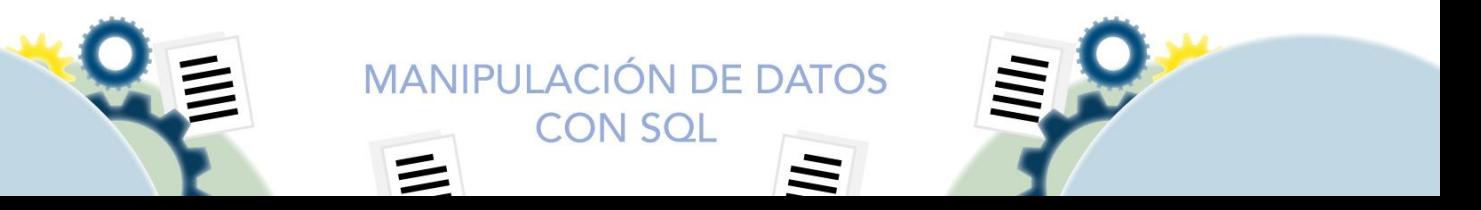

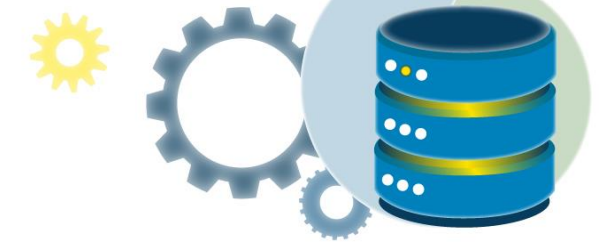

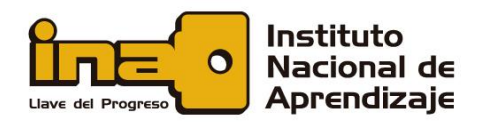

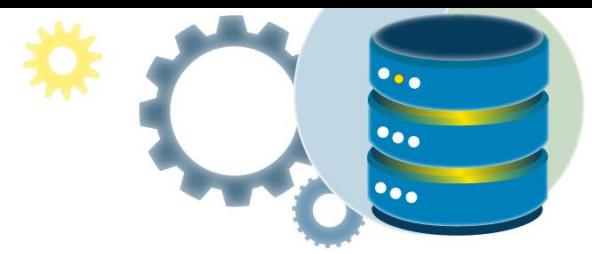

# Cláusula WHERE

<span id="page-2-0"></span>La cláusula WHERE se utiliza para filtrar registros.

Se emplea para extraer, solo aquellos registros que cumplen una condición específica.

#### **Sintaxis de WHERE**

SELECT *column1*, *column2, ...* FROM *table\_name* WHERE *condition*;

**Nota:** La cláusula WHERE no sólo se usa únicamente en SELECT, sino que, como lo hemos visto anteriormente, también se aplica en UPDATE, DELETE.

# **Ejemplo**

La siguiente instrucción SQL selecciona todos los clientes del país "México", en la tabla "Customers":

SELECT \* FROM Customers WHERE Country='Mexico';

# **Campos de texto frente a campos numéricos**

SQL requiere comillas simples alrededor de valores de texto (la mayoría de los sistemas de bases de datos también, permitirán dobles comillas). Sin embargo, los campos numéricos no deben estar entre comillas:

# Operadores SQL

# <span id="page-2-2"></span><span id="page-2-1"></span>Operadores aritméticos SQL

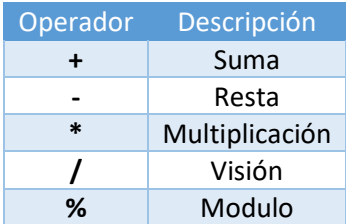

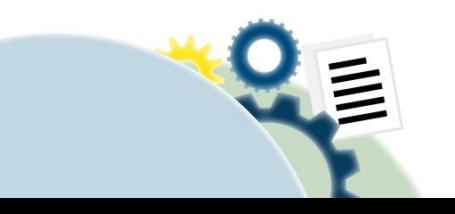

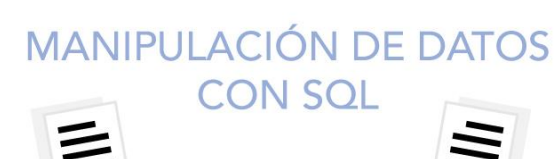

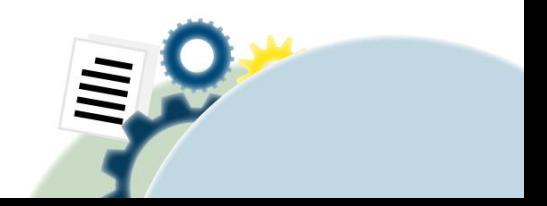

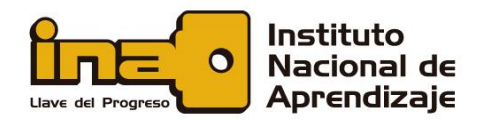

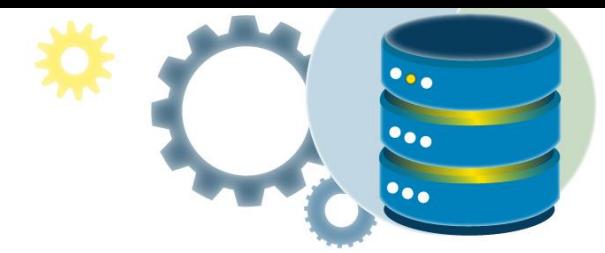

# <span id="page-3-0"></span>Operadores bit a bit de SQL

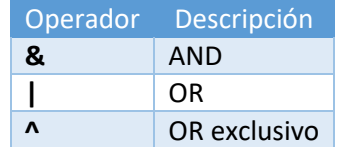

# <span id="page-3-1"></span>Operadores de comparación SQL

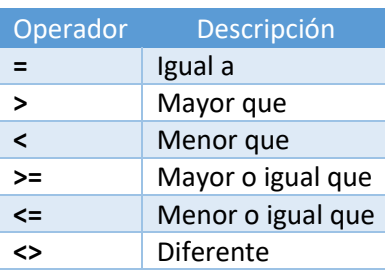

# <span id="page-3-2"></span>Operadores lógicos SQL

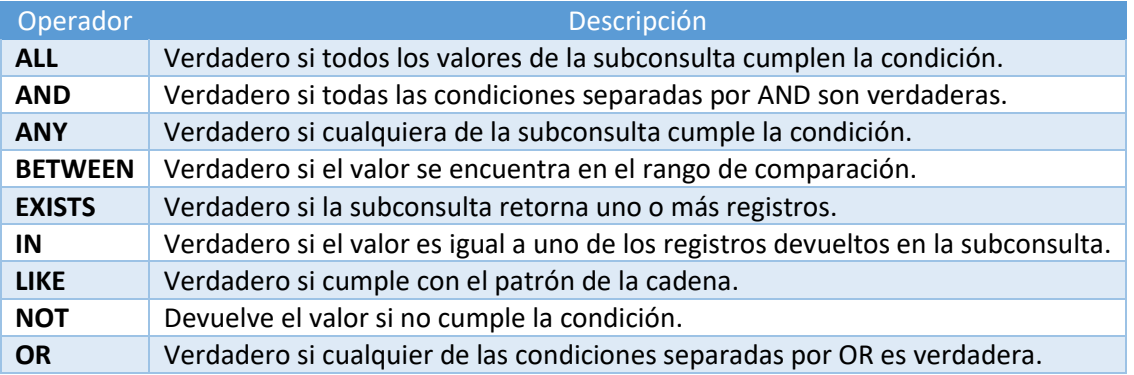

# <span id="page-3-3"></span>SQL ORDER BY

La cláusula ORDER BY se utiliza para ordenar el conjunto de resultados -de manera ascendente o descendente. Ordena los registros en disposición ascendente de forma predeterminada. Para ordenar los registros en orden descendente, use la palabra DESC.

# **Sintaxis ORDER BY**

SELECT column1, column2, ... FROM table\_name ORDER BY column1, column2, ... ASC|DESC;

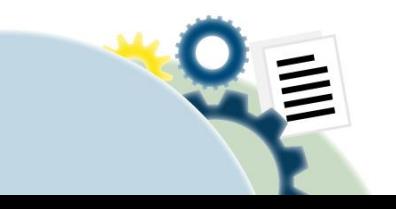

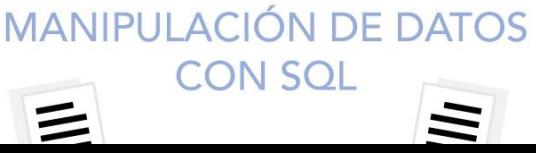

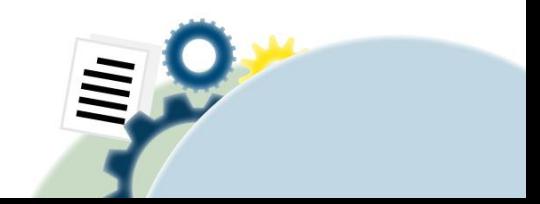

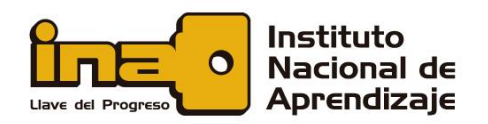

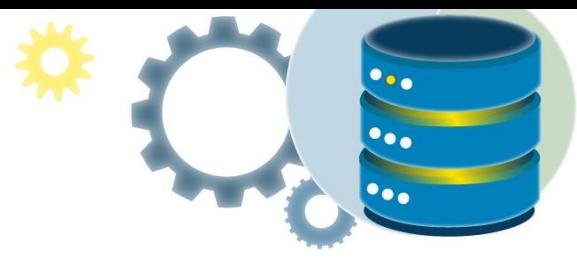

# **Ejemplo**

La siguiente instrucción SQL selecciona todos los clientes de la tabla "Customers", ordenados por la columna "País":

> SELECT \* FROM Customers ORDER BY **Country**;

#### **ORDEN POR DESC**

La siguiente instrucción SQL selecciona todos los clientes de la tabla "Customers", ordenados DESCENDIENDO por la columna "País":

> SELECT \* FROM Customers ORDER BY Country DESC;

#### **ORDEN POR Varias Columnas**

La siguiente instrucción SQL selecciona todos los clientes de la tabla "Customers", ordenados por la columna "País" y "Nombre del cliente". Esto significa que ordena por país, pero si algunas filas tienen el mismo país, las ordena por nombre de cliente:

> SELECT \* FROM Customers ORDER BY Country, CustomerName;

#### **ORDEN POR Varias Columnas Ejemplo 2**

La siguiente instrucción SQL selecciona todos los clientes de la tabla "Customers", ordenados de forma ascendente por el "País" y descendente por la columna "Nombre de cliente":

> SELECT \* FROM Customers ORDER BY Country ASC, CustomerName DESC;

# <span id="page-4-0"></span>Operadores AND/OR/NOT

La cláusula WHERE se puede combinar con los operadores AND, OR y NOT. Los operadores AND y OR se utilizan para filtrar registros en función de más de una condición:

- El operador AND señalaun registro si todas las condiciones separadas por AND son VERDADERAS.
- El operador OR muestra un registro si alguna de las condiciones separadas por OR es VERDADERA.
- El operador NOT muestra un registro si la (s) condición (es) NO es VERDADERA.

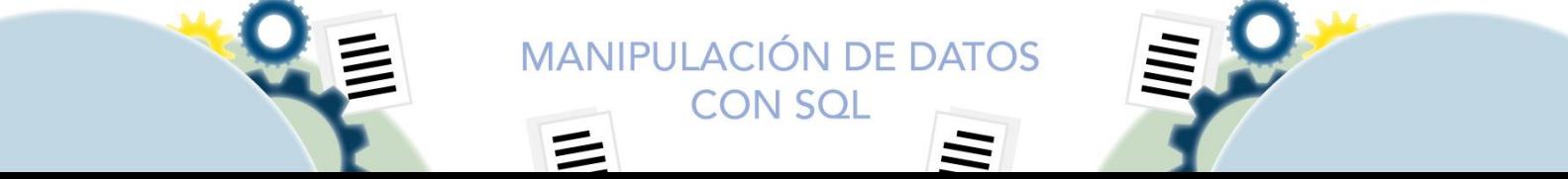

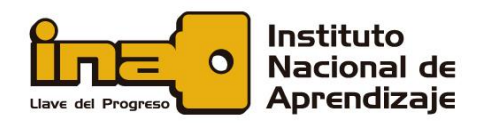

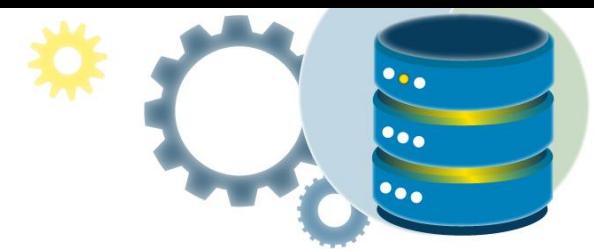

# **Sintaxis de AND**

SELECT *column1*, *column2, ...* FROM *table\_name* WHERE *condition1* AND *condition2* AND *condition3 ...*;

#### **Sintaxis de OR**

SELECT column1, column2, ... FROM table name WHERE condition1 OR condition2 OR condition3 ...;

#### **Sintaxis de NOT**

SELECT column1, column2, ... FROM table\_name WHERE NOT condition;

#### **Ejemplo de AND**

La siguiente instrucción SQL selecciona todos los campos de "Customers" donde el país es "Alemania" Y la ciudad es "Berlín":

> SELECT \* FROM Customers WHERE Country='Germany' AND City='Berlin';

#### **Ejemplo de OR**

La siguiente instrucción SQL selecciona todos los campos de "Customers" donde la ciudad es "Berlín" O "München":

> SELECT \* FROM Customers WHERE City='Berlin' OR City='München';

La siguiente instrucción SQL selecciona todos los campos de "Customers" donde el país es "Alemania" O "España":

> SELECT \* FROM Customers WHERE Country='Germany' OR Country='Spain';

#### **Ejemplo de NOT**

La siguiente instrucción SQL selecciona todos los campos de "Customers" donde el país NO es "Alemania":

> SELECT \* FROM Customers WHERE NOT Country='Germany';

#### **Combinando AND, OR y NOT**

También, puede combinar los operadores AND, OR y NOT.

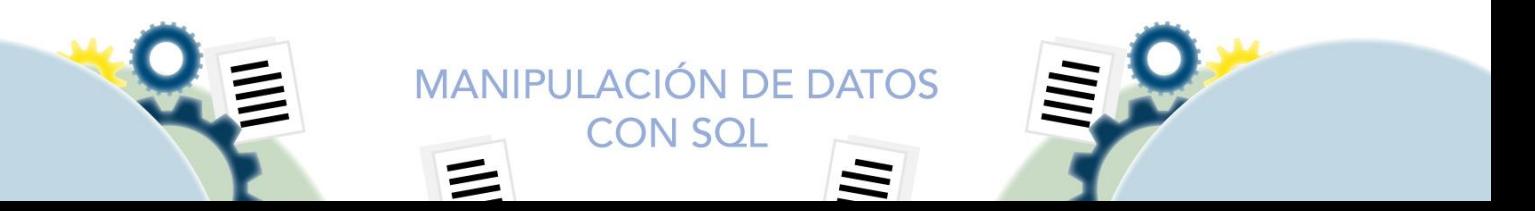

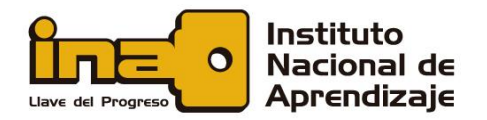

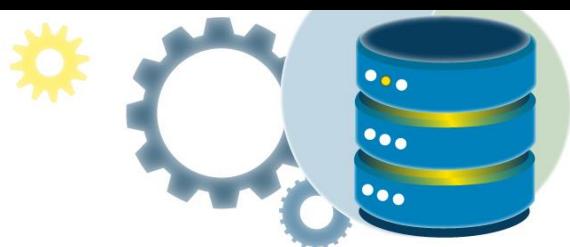

La siguiente instrucción SQL selecciona todos los campos de "Customers" donde el país es "Alemania" Y la ciudad debe ser "Berlín" O "Múnich" (use paréntesis para formar expresiones complejas):

```
SELECT * FROM Customers
WHERE Country='Germany' AND (City='Berlin' OR City='München');
```
La siguiente instrucción SQL selecciona todos los campos de "Customers" donde el país NO es "Alemania" y NO "EE. UU.":

> SELECT \* FROM Customers WHERE NOT Country='Germany' AND NOT Country='USA';

# Funciones SELECT

# <span id="page-6-1"></span><span id="page-6-0"></span>Sentencia SQL SELECT DISTINCT

La sentencia SELECT DISTINCT se usa para devolver solo valores distintos (diferentes).

Dentro de una tabla, una columna a menudo contiene muchos valores duplicados; y, a veces, solo desea enumerar los valores diferentes (distintos).

#### **Sintaxis SELECT DISTINCT**

SELECT DISTINCT column1, column2, ... FROM table name;

#### **Ejemplo sin DISTINCT**

La siguiente instrucción SQL selecciona todos los valores (incluidos los duplicados) de la columna "País" en la tabla "Customers":

# SELECT Country FROM Customers;

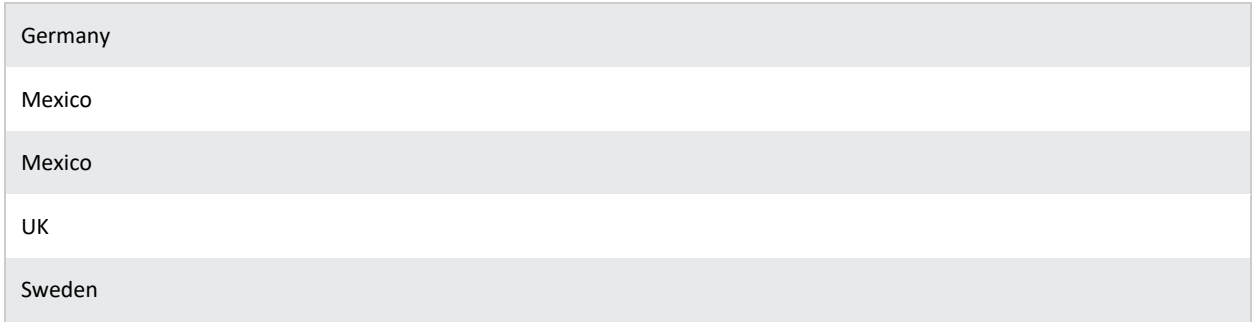

El resultado lista todos los países, inclusive los duplicados.

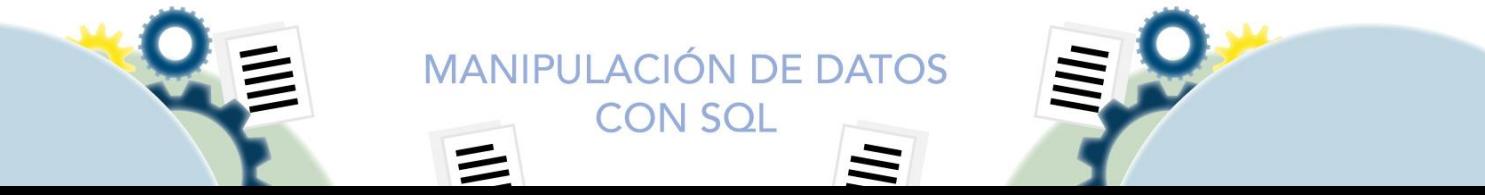

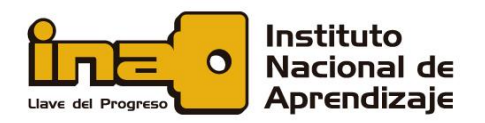

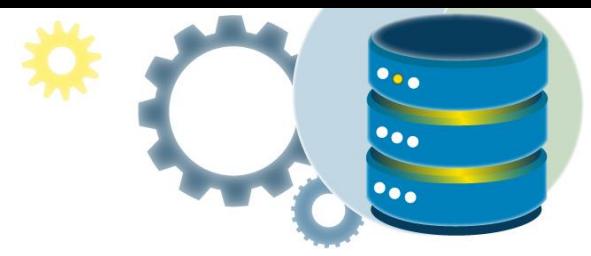

Ahora, usemos SELECT DISTINCT y veamos el resultado.

La siguiente instrucción SQL selecciona solo los valores DISTINCT de la columna "País" en la tabla "Customers":

SELECT DISTINCT Country FROM Customers;

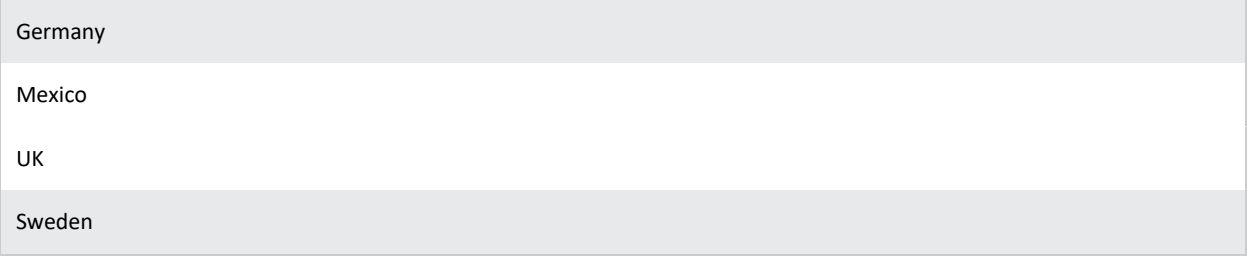

La siguiente declaración SQL enumera el número de países clientes diferentes (distintos):

SELECT COUNT(DISTINCT Country) FROM Customers;

El valor retornado es 4.

# <span id="page-7-0"></span>La cláusula SQL SELECT TOP

La cláusula SELECT TOP se usa para especificar el número de registros que se devolverán. Es útil en tablas grandes con miles de registros. Devolver una gran cantidad de registros, puede afectar el rendimiento.

#### **Sintaxis**

SELECT TOP number|percent column\_name(s) FROM table name WHERE condition;

#### **Ejemplo**

La siguiente instrucción SQL selecciona los primeros tres registros de la tabla "Customers"

SELECT TOP 3 \* FROM Customers;

#### **Ejemplo de SQL TOP PERCENT**

La siguiente instrucción SQL selecciona el primer 50% de los registros de la tabla "Customers"

SELECT TOP 50 PERCENT \* FROM Customers;

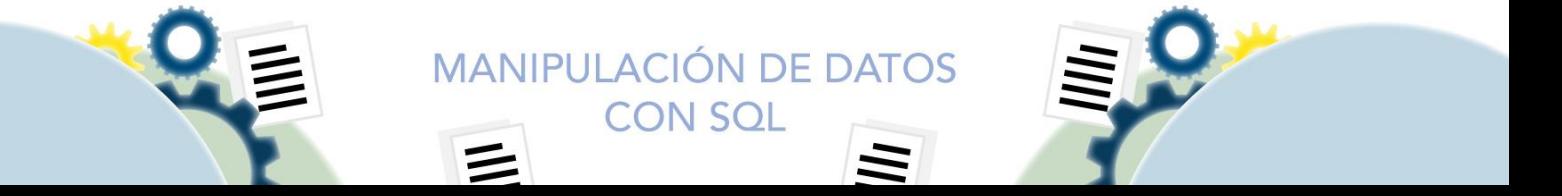

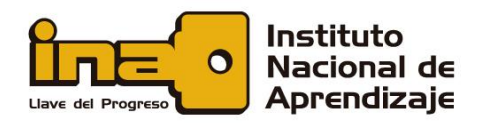

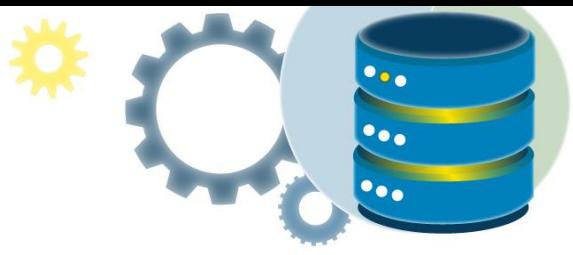

# <span id="page-8-0"></span>**CAST**

La función CAST () convierte un valor (de cualquier tipo) en un tipo de datos específico.

# **Sintaxis**

CAST(expression AS datatype(length))

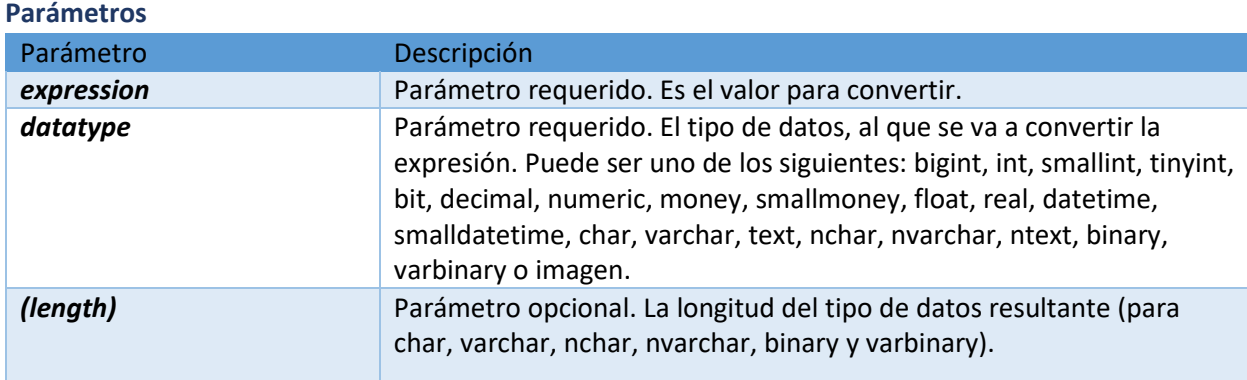

# **Ejemplo**

Convierta un valor en un tipo de datos int:

SELECT CAST(25.65 AS int);

Convierta un valor en un tipo de datos varchar:

SELECT CAST(25.65 AS varchar);

Convierta un valor en un tipo de datos de fecha y hora:

SELECT CAST('2017-08-25' AS datetime);

# <span id="page-8-1"></span>**CONVERT**

La función CONVERT () convierte un valor (de cualquier tipo) en un tipo de datos específico.

# **Sintaxis**

CONVERT(data\_type(length)*,* expression*,* style)

# **Parámetros**

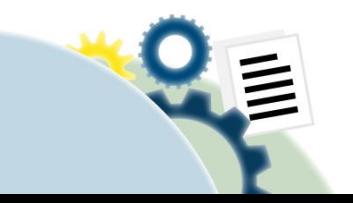

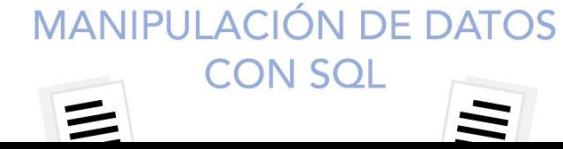

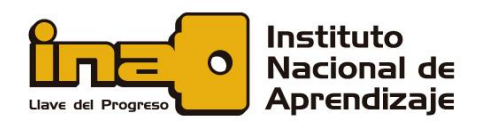

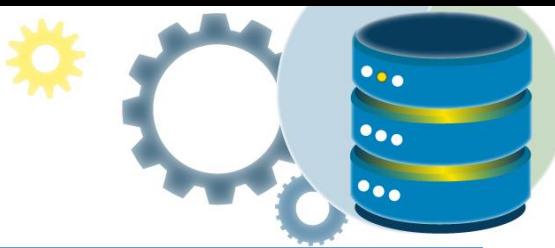

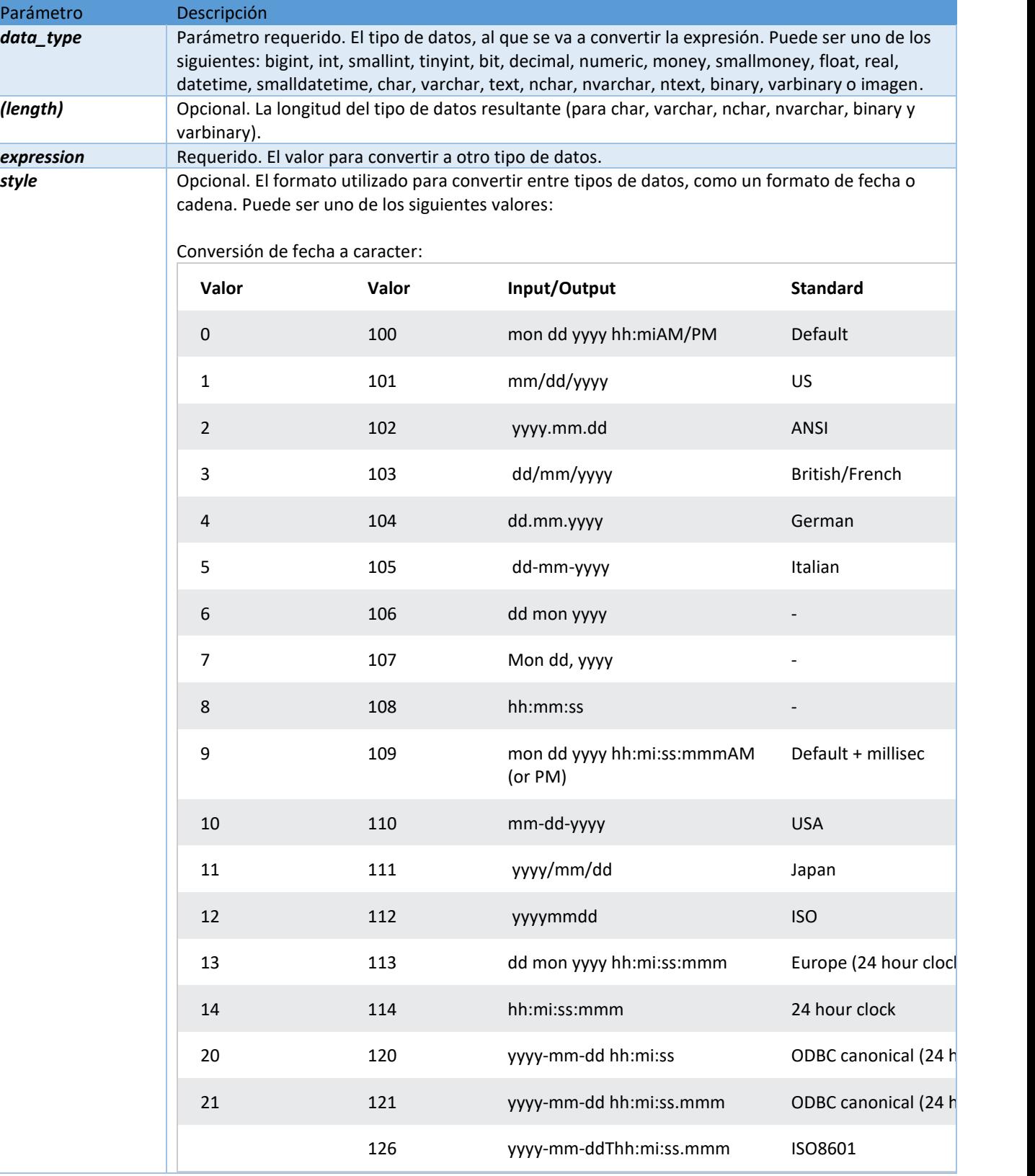

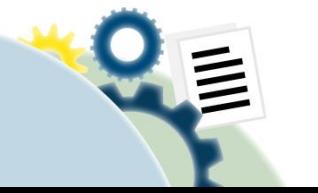

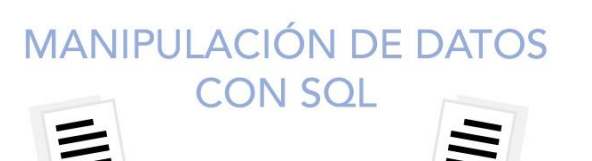

₹,0

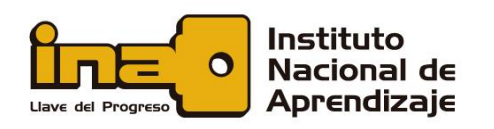

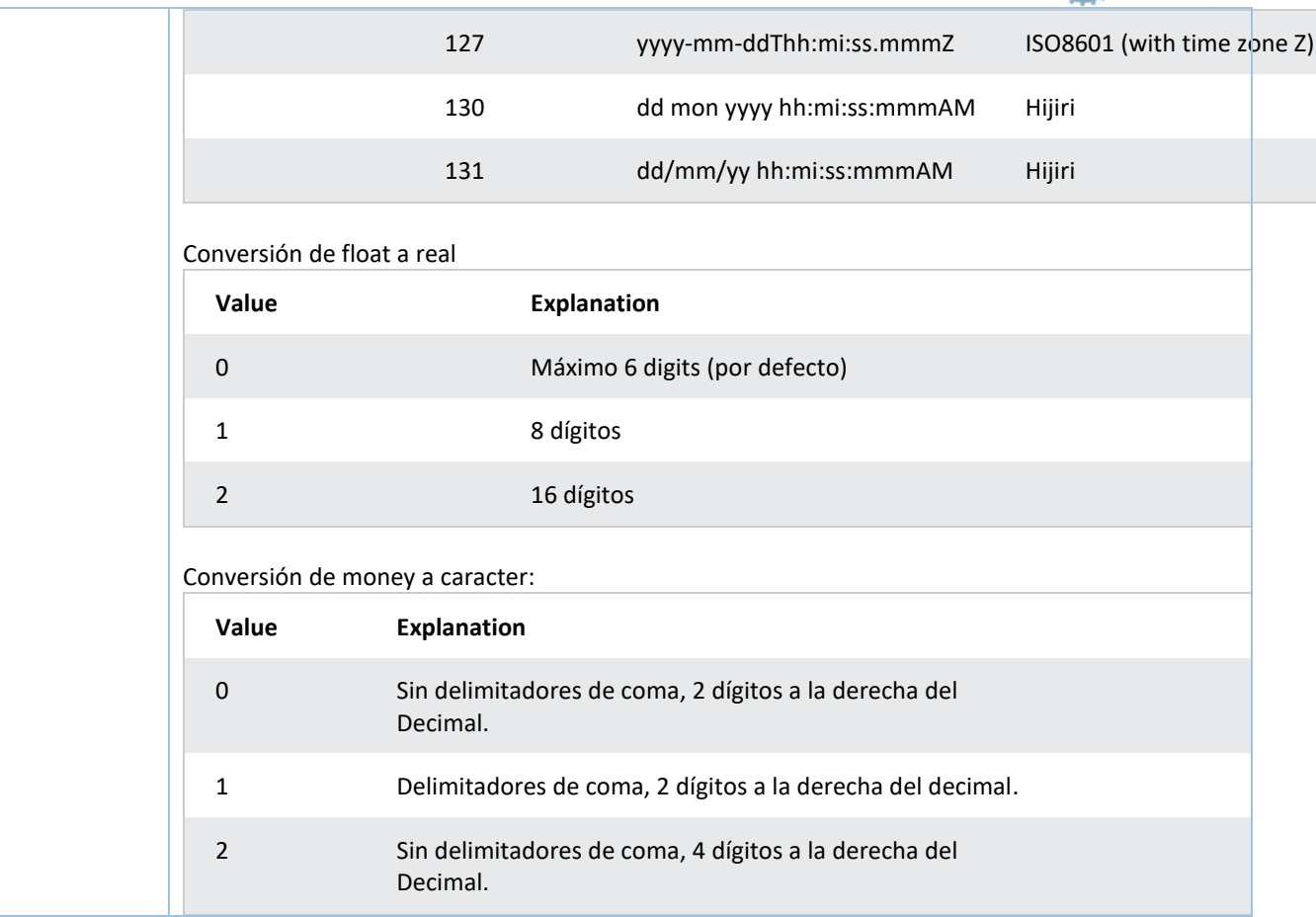

# **Ejemplo**

Convierta una expresión en int:

SELECT CONVERT(int, 25.65);

Convierta una expresión de un tipo de datos a otro (varchar):

SELECT CONVERT(varchar, 25.65);

Convierta una expresión de un tipo de datos a otro (fecha y hora):

SELECT CONVERT(datetime, '2017-08-25');

<span id="page-10-0"></span>Convierta una expresión de un tipo de datos a otro (varchar):

SELECT CONVERT(varchar, '2017-08-25', 101);

Uso de operadores

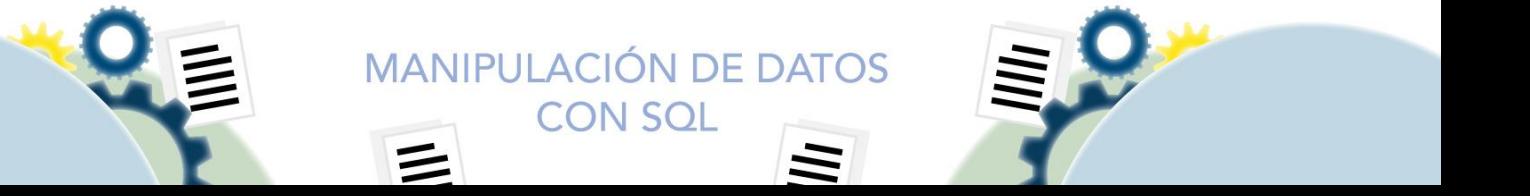

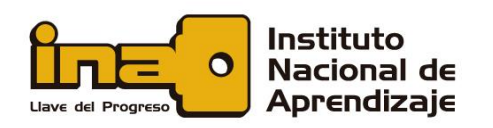

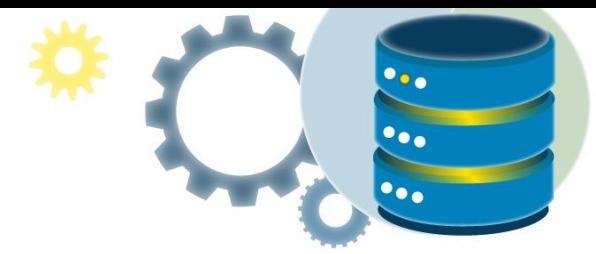

# <span id="page-11-0"></span>Los operadores ALL y ANY

Los operadores ANY y ALL permiten realizar una comparación entre un valor de una sola columna y un rango de otros valores.

# **El operador SQL ANY**

- Devuelve un valor booleano como resultado.
- Devuelve VERDADERO si CUALQUIERA de los valores de la subconsulta cumple la condición.

ANY significa que la condición será verdadera, si la operación es verdadera para cualquiera de los valores en el rango.

#### **Sintaxis de ANY**

SELECT *column\_name(s)* FROM *table\_name* WHERE *column\_name operator* ANY (SELECT *column\_name* FROM *table\_name* WHERE *condition*);

**Nota:** El *operador* debe ser un operador de comparación estándar (=, <>,! =,>,> =, <O <=).

#### **El operador SQL ALL**

- Devuelve un valor booleano como resultado.
- Devuelve VERDADERO si TODOS los valores de la subconsulta cumplen la condición.
- Se usa con SELECT, WHERE y HAVING.
- ALL significa que la condición será verdadera solo si la operación es verdadera para todos los valores en el rango.

#### **Sintaxis de ALL con SELECT**

SELECT ALL *column\_name(s)* FROM *table\_name* WHERE *condition*;

#### **Sintaxis de ALL con WHERE o HAVING**

SELECT *column\_name(s)* FROM *table\_name* WHERE *column\_name operator* ALL (SELECT *column\_name*

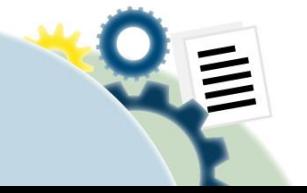

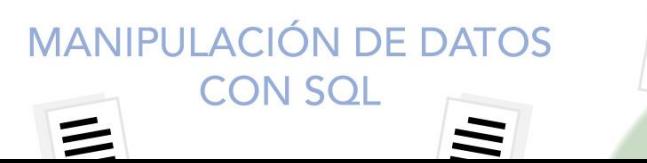

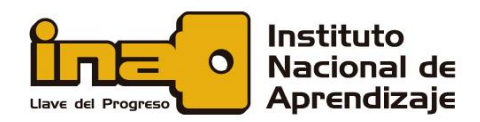

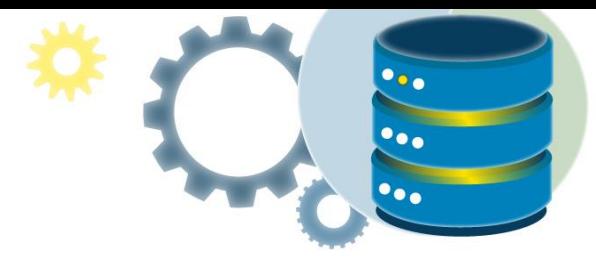

FROM *table\_name* WHERE *condition*);

**Nota:** ¡El operador debe ser un operador de comparación estándar  $(=, <>, >, ! =, >, > =, <0 <=).$ 

# **Ejemplos de SQL ANY**

La siguiente declaración SQL enumera ProductName, si encuentra CUALQUIER registro en la tabla OrderDetails tiene una Cantidad igual a 10 (esto devolverá VERDADERO porque la columna Cantidad tiene algunos valores de 10):

> SELECT ProductName FROM Products WHERE ProductID = ANY (SELECT ProductID FROM OrderDetails WHERE Quantity =  $10$ );

La siguiente instrucción SQL enumera ProductName, si encuentra CUALQUIER registro en la tabla OrderDetails tiene una Cantidad mayor que 99 (esto devolverá VERDADERO porque la columna Cantidad tiene algunos valores mayores que 99):

```
SELECT ProductName
FROM Products
WHERE ProductID = ANY
  (SELECT ProductID
   FROM OrderDetails
   WHERE Quantity > 99);
```
La siguiente instrucción SQL enumera ProductName, si encuentra CUALQUIER registro en la tabla OrderDetails tiene una Cantidad mayor que 1000 (esto devolverá FALSE porque la columna Cantidad no tiene valores mayores que 1000):

> SELECT ProductName FROM Products WHERE ProductID = ANY (SELECT ProductID FROM OrderDetails WHERE Quantity > 1000);

**Ejemplos de SQL ALL** La siguiente declaración SQL enumera TODOS los nombres de productos:

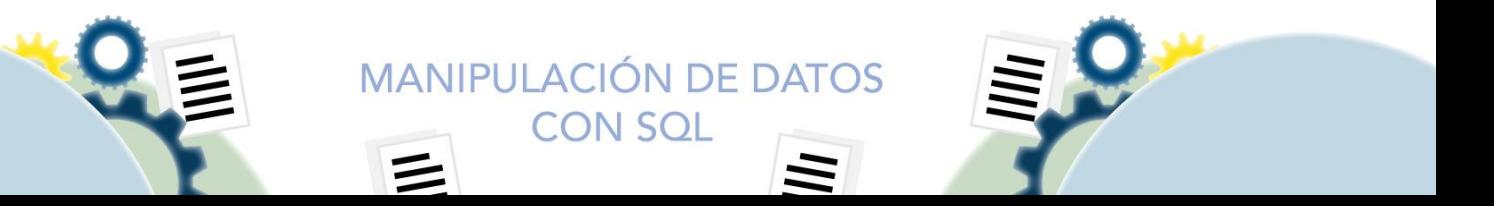

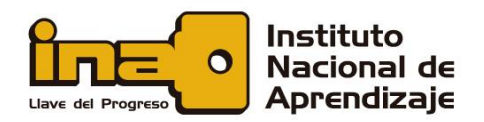

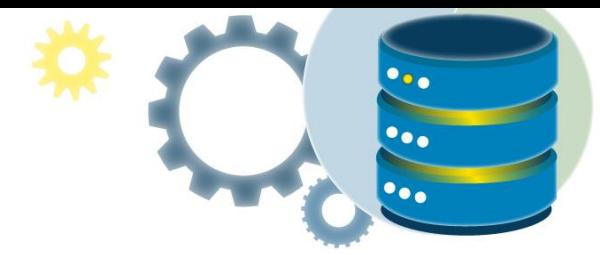

SELECT ALL ProductName FROM Products WHERE TRUE;

La siguiente declaración SQL enumera ProductName, si TODOS los registros en la tabla OrderDetails tienen una Cantidad igual a 10. Esto, por supuesto, devolverá FALSE porque la columna Cantidad tiene muchos valores diferentes (no solo el valor de 10):

> SELECT ProductName FROM Products WHERE ProductID = ALL (SELECT ProductID FROM OrderDetails WHERE Quantity =  $10$ );

# <span id="page-13-0"></span>El operador SQL LIKE

El operador LIKE se usa en una cláusula WHERE para buscar un patrón específico en una columna.

Hay dos comodines que se utilizan a menudo junto con el operador LIKE:

- El signo de porcentaje (%) representa cero, uno o varios caracteres.
- El signo de subrayado (\_) representa un solo carácter.

# **Sintaxis de LIKE**

SELECT *column1, column2, ...* FROM *table\_name* WHERE *columnN* LIKE *pattern*;

**Sugerencia:** También, puede combinar cualquier número de condiciones mediante los operadores AND o OR.

A continuación, se muestran algunos ejemplos que muestran diferentes operadores LIKE con comodines '%' y '\_':

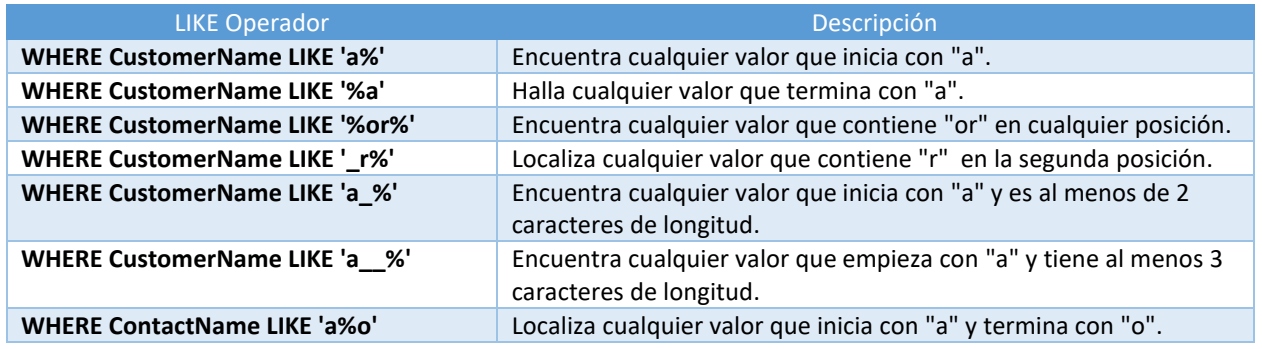

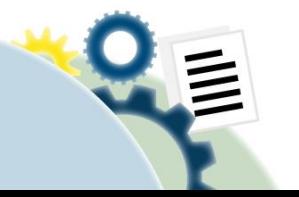

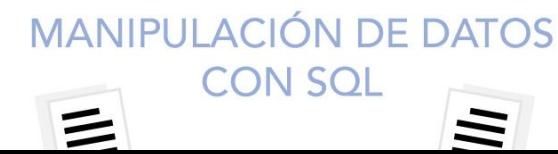

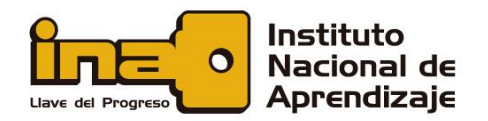

# **Ejemplos**

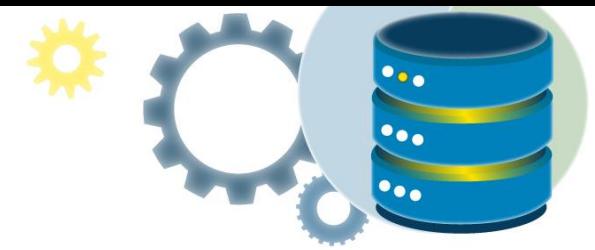

La siguiente instrucción SQL selecciona todos los clientes con un CustomerName que comienza con "a":

```
SELECT * FROM Customers
WHERE CustomerName LIKE 'a%';
```
La siguiente instrucción SQL selecciona todos los clientes con un CustomerName que termina en "a":

SELECT \* FROM Customers WHERE CustomerName LIKE '%a';

La siguiente declaración SQL selecciona todos los clientes con un CustomerName que tienen "o" en cualquier posición:

> SELECT \* FROM Customers WHERE CustomerName LIKE '%or%';

La siguiente declaración SQL selecciona todos los clientes con un CustomerName que tienen "r" en la segunda posición:

> SELECT \* FROM Customers WHERE CustomerName LIKE ' r%';

La siguiente instrucción SQL selecciona a todos los clientes con un CustomerName que comienza con "a" y tiene al menos 3 caracteres de longitud:

> SELECT \* FROM Customers WHERE CustomerName LIKE 'a %';

La siguiente instrucción SQL selecciona a todos los clientes con un ContactName que comienza con "a" y termina con "o":

> SELECT \* FROM Customers WHERE ContactName LIKE 'a%o';

La siguiente instrucción SQL selecciona a todos los clientes con un CustomerName que NO comienza con "a":

> SELECT \* FROM Customers WHERE CustomerName NOT LIKE 'a%';

# <span id="page-14-0"></span>El operador SQL IN

El operador IN le permite especificar varios valores en una cláusula WHERE. Es una abreviatura de múltiples condiciones OR.

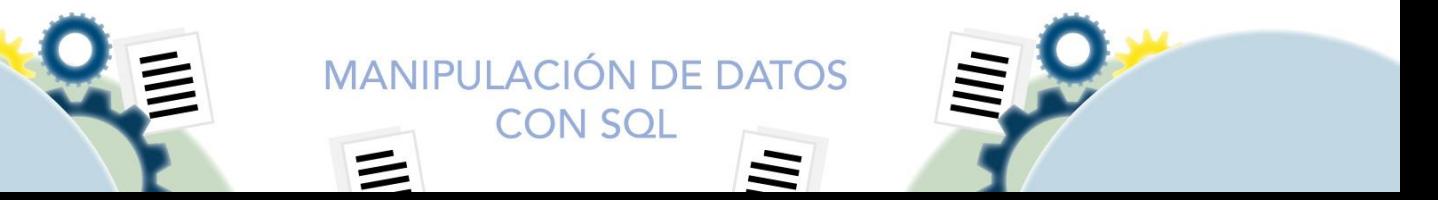

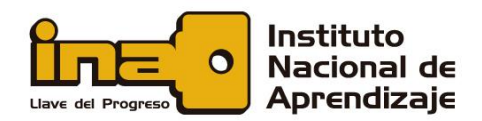

**Sintaxis de IN**

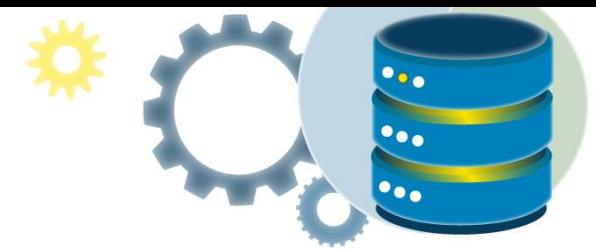

SELECT *column\_name(s)* FROM *table\_name* WHERE *column\_name* IN (*value1*, *value2*, ...);

o:

SELECT *column\_name(s)* FROM *table\_name* WHERE *column\_name* IN (*SELECT STATEMENT*);

# **Ejemplos**

La siguiente instrucción SQL selecciona todos los clientes que se encuentran en "Alemania", "Francia" o "Reino Unido":

> SELECT \* FROM Customers WHERE Country IN ('Germany', 'France', 'UK');

La siguiente instrucción SQL selecciona todos los clientes que NO se encuentran en "Alemania", "Francia" o "Reino Unido":

> SELECT \* FROM Customers WHERE Country NOT IN ('Germany', 'France', 'UK');

La siguiente declaración SQL selecciona todos los clientes que son de los mismos países que los proveedores:

> SELECT \* FROM Customers WHERE Country IN (SELECT Country FROM Suppliers);

# <span id="page-15-0"></span>El operador SQL BETWEEN

El operador BETWEEN selecciona valores dentro de un rango determinado. Los valores pueden ser números, texto o fechas. BETWEEN es inclusivo: se incluyen los valores inicial y final.

#### **Sintaxis de BETWEEN**

SELECT *column\_name(s)* FROM *table\_name* WHERE *column\_name* BETWEEN *value1* AND *value2;*

La siguiente instrucción SQL selecciona todos los productos con un precio entre 10 y 20:

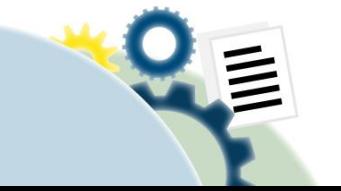

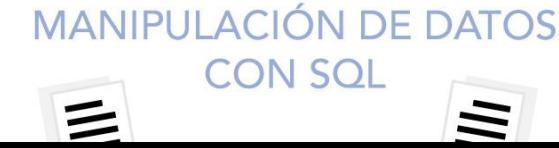

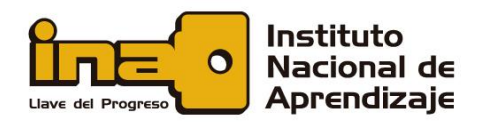

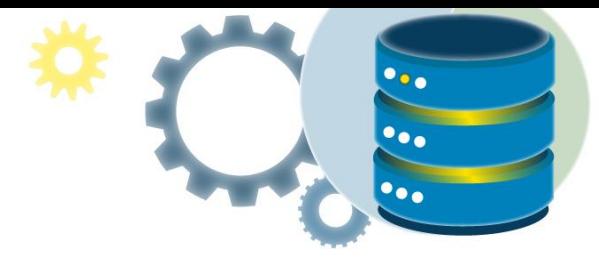

SELECT \* FROM Products WHERE Price BETWEEN 10 AND 20;

#### **Ejemplo NOT BETWEEN**

Para mostrar los productos fuera del rango del ejemplo anterior, use NOT BETWEEN:

SELECT \* FROM Products WHERE Price NOT BETWEEN 10 AND 20;

#### **Ejemplo BETWEEN con IN**

La siguiente instrucción SQL selecciona todos los productos con un precio entre 10 y 20. Además; no mostrar productos con un CategoryID de 1,2 o 3:

> SELECT \* FROM Products WHERE Price BETWEEN 10 AND 20 AND CategoryID NOT IN (1,2,3);

#### **Ejemplo BETWEEN de valores de texto**

La siguiente instrucción SQL selecciona todos los productos con un ProductName entre Carnarvon Tigers y Mozzarella di Giovanni:

> SELECT \* FROM Products WHERE ProductName BETWEEN 'Carnarvon Tigers' AND 'Mozzarella di Giovanni' ORDER BY ProductName;

La siguiente declaración SQL selecciona todos los productos con un ProductName entre Carnarvon Tigers y Chef Anton's Cajun Seasoning:

> SELECT \* FROM Products WHERE ProductName BETWEEN "Carnarvon Tigers" AND "Chef Anton's Cajun Seasoning" ORDER BY ProductName;

#### **Ejemplo NOT BETWEEN de valores de texto**

La siguiente instrucción SQL selecciona todos los productos con un ProductName que no se encuentra entre Carnarvon Tigers y Mozzarella di Giovanni:

> SELECT \* FROM Products WHERE ProductName NOT BETWEEN 'Carnarvon

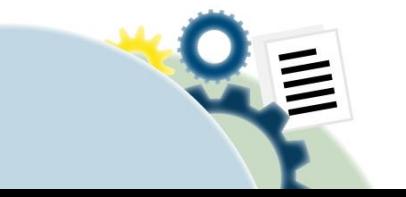

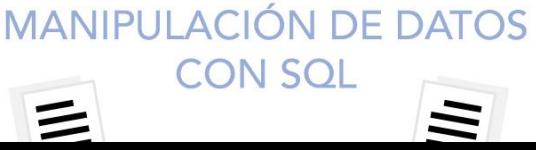

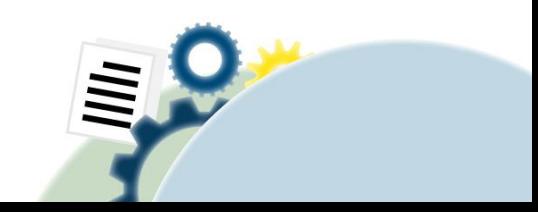

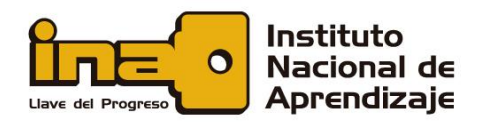

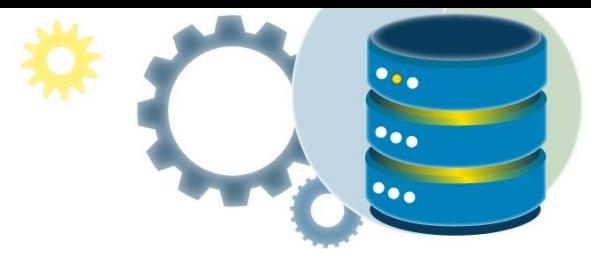

Tigers' AND 'Mozzarella di Giovanni' ORDER BY ProductName;

# **Ejemplo BETWEEN con fechas**

La siguiente instrucción SQL selecciona todos los pedidos con un OrderDate entre '01 -Julio-1996 'y '31 - Julio-1996':

> SELECT \* FROM Orders WHERE OrderDate BETWEEN #07/01/1996# AND #07/31/1996#;

O:

SELECT \* FROM Orders WHERE OrderDate BETWEEN '1996-07-01' AND '1996-07-31';

# <span id="page-17-0"></span>**EXISTS**

El operador EXISTS se utiliza para probar la existencia de cualquier registro en una subconsulta. El operador EXISTS devuelve VERDADERO, si la subconsulta devuelve uno o más registros.

# **Sintaxis de EXISTS**

SELECT *column\_name(s)* FROM *table\_name* WHERE EXISTS (SELECT *column\_name* FROM *table\_name* WHERE *condition*);

# **Ejemplos de SQL EXISTS**

La siguiente declaración SQL devuelve VERDADERO y enumera los proveedores con un precio de producto inferior a 20:

> SELECT SupplierName FROM Suppliers WHERE EXISTS (SELECT ProductName FROM Products WHERE Product s.SupplierID = Suppliers.supplierID AND Price < 20);

La siguiente declaración SQL devuelve VERDADERO y enumera los proveedores con un precio de producto igual a 22:

> SELECT SupplierName FROM Suppliers

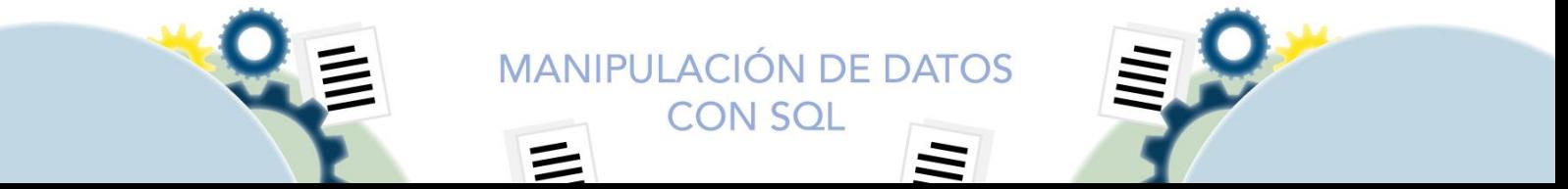

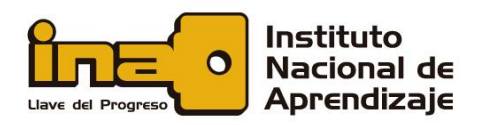

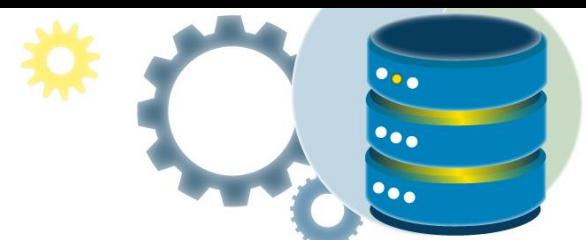

WHERE EXISTS (SELECT ProductName FROM Products WHERE Product s.SupplierID = Suppliers.supplierID AND Price = 22);

# Funciones numéricas

# <span id="page-18-1"></span><span id="page-18-0"></span>Las funciones SQL MIN () y MAX ()

- La función MIN()devuelve el valor más pequeño de la columna seleccionada.
- La función MAX () devuelve el valor más grande de la columna seleccionada.

# **Sintaxis MIN ()**

SELECT MIN(*column\_name*) FROM *table\_name* WHERE *condition*;

# **Sintaxis MAX ()**

SELECT MAX(*column\_name*) FROM *table\_name* WHERE *condition*;

# **Ejemplo de MIN ()**

La siguiente instrucción SQL encuentra el precio del producto más barato:

SELECT MIN(Price) AS SmallestPrice FROM Products;

# **Ejemplo de MAX ()**

La siguiente instrucción SQL encuentra el precio del producto más caro:

SELECT MAX(Price) AS LargestPrice FROM Products;

# <span id="page-18-2"></span>Las funciones SQL COUNT (), AVG () y SUM ()

La función COUNT() devuelve el número de filas que coincide con un criterio específico.

# **Sintaxis de COUNT ()**

SELECT COUNT(column name) FROM table\_name WHERE condition;

La función AVG() devuelve el valor promedio de una columna numérica.

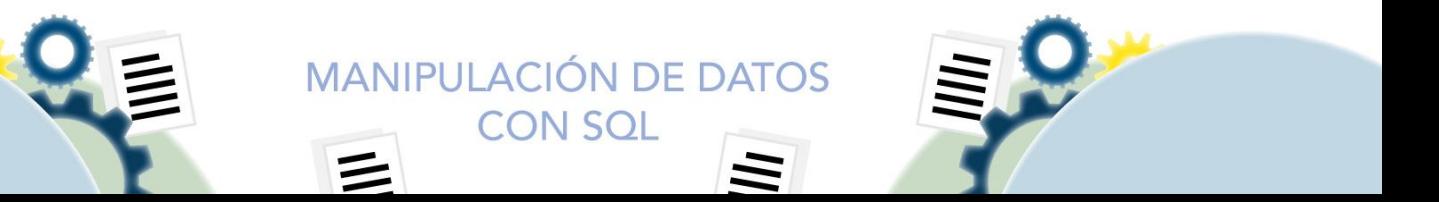

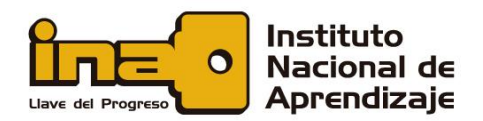

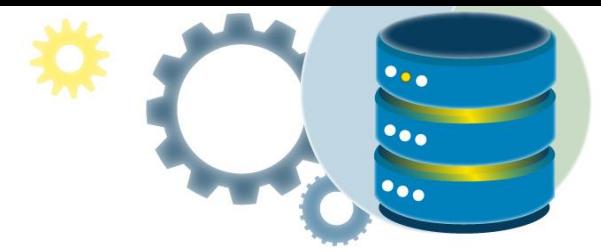

**Sintaxis de AVG ()**

SELECT AVG(column\_name) FROM table\_name WHERE condition;

La función SUM() devuelve la suma total de una columna numérica.

**Sintaxis SUM ()**

SELECT SUM(column\_name) FROM table\_name WHERE condition;

**Ejemplo de COUNT ()**  La siguiente instrucción SQL encuentra el número de productos:

> SELECT COUNT(ProductID) FROM Products;

**Nota:** los valores NULL no se cuentan.

**Ejemplo de AVG ()** La siguiente instrucción SQL encuentra el precio promedio de todos los productos:

> SELECT AVG(Price) FROM Products;

**Nota**: los valores NULL se ignoran.

**Ejemplo de SUM ()** La siguiente instrucción SQL busca la suma de los campos "Cantidad" en la tabla "Detalles del pedido":

> SELECT SUM(Quantity) FROM OrderDetails;

**Nota**: los valores NULL se ignoran.

<span id="page-19-0"></span>ABS

La función ABS () devuelve el valor absoluto de un número.

**Sintaxis**

ABS(*number*)

**Valores paramétricos Parámetro Descripción number** Parámetro requerido. Es un valor numérico. **MANIPULACIÓN DE DATOS CON SQL** 

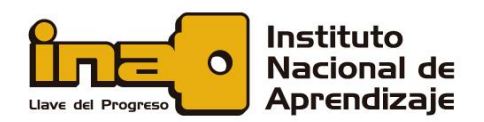

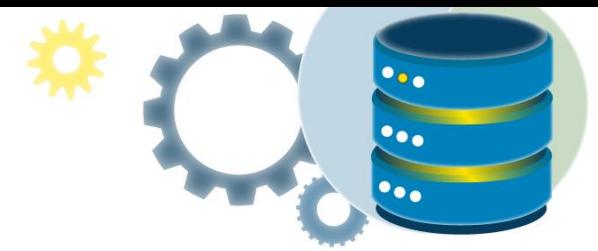

#### **Ejemplo**

Devuelve el valor absoluto de un número:

# SELECT Abs(-243.5) AS AbsNum;

# <span id="page-20-0"></span>CEILING

La función CEILING () devuelve el valor entero más pequeño, que es mayor o igual a un número.

#### **Sintaxis**

CEILING(*number*)

#### **Valores paramétricos**

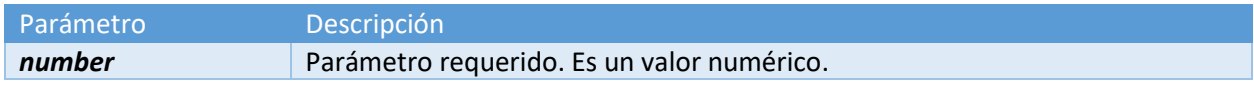

#### **Ejemplo**

Devuelve el valor entero más pequeño, que sea mayor o igual a un número:

SELECT CEILING(25.75) AS CeilValue;

# <span id="page-20-1"></span>ROUND

La función ROUND () redondea un número, a un número específico de decimales.

# **Sintaxis**

ROUND(*number*, *decimals*, *operation*)

# **Valores paramétricos**

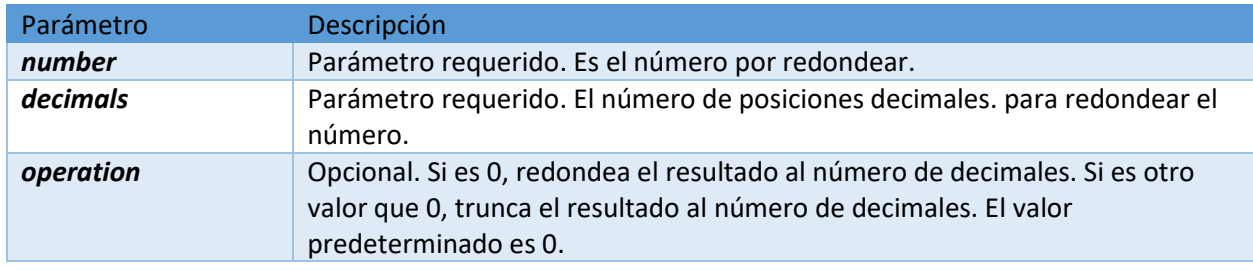

# **Ejemplo**

Redondea el número a 2 lugares decimales:

# SELECT ROUND(235.415, 2) AS RoundValue;

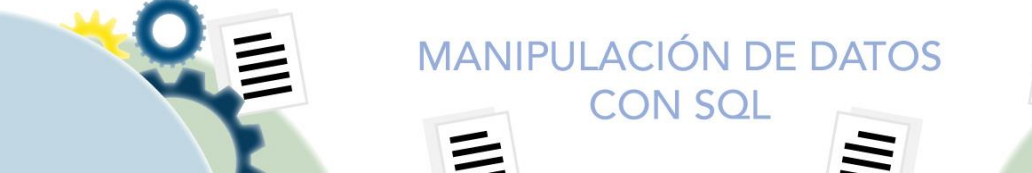

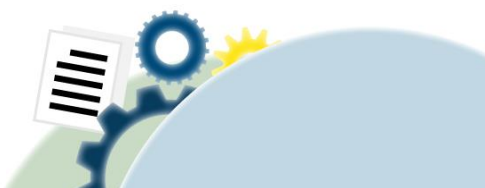

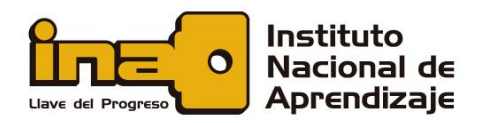

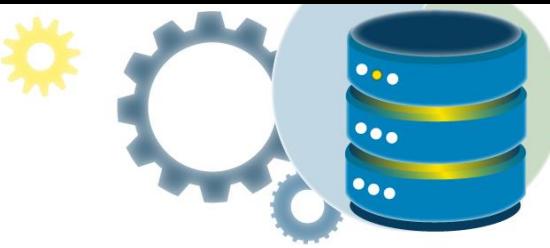

Redondea el número a 2 lugares decimales y también, usa el parámetro de *operación* :

SELECT ROUND(235.415, 2, 1) AS RoundValue;

Redondea el número a -1 decimal:

```
SELECT ROUND(235.415, -1) AS RoundValue;
```
# <span id="page-21-0"></span>RAND

La función RAND () devuelve un número aleatorio entre 0 (inclusive) y 1 (exclusivo).

#### **Sintaxis**

RAND(*seed*)

# **Parámetros**

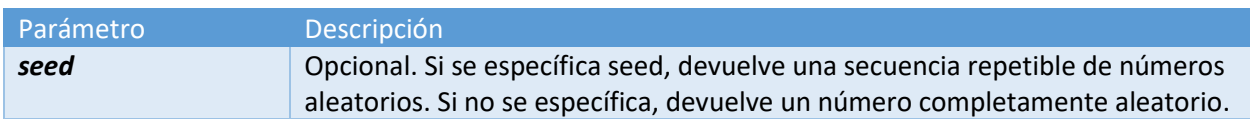

# **Ejemplo**

Devuelve un número decimal aleatorio (sin valor inicial, por lo que devuelve un número completamente aleatorio $>$  = 0 y <1):

```
SELECT RAND();
```
# Funciones de cadena

# <span id="page-21-2"></span><span id="page-21-1"></span>**SUBSTRING**

La función SUBSTRING () extrae algunos caracteres de una cadena.

#### **Sintaxis**

SUBSTRING(*string*, *start*, *length*)

#### **Parámetros**

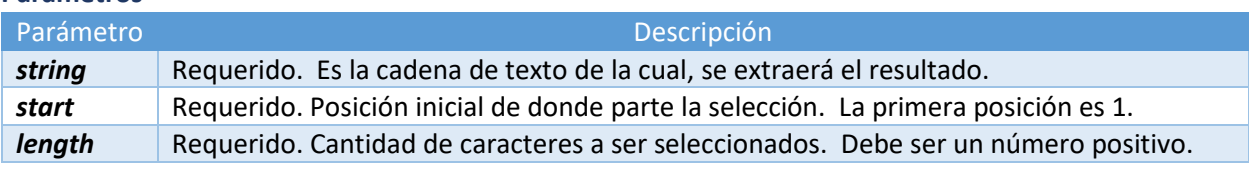

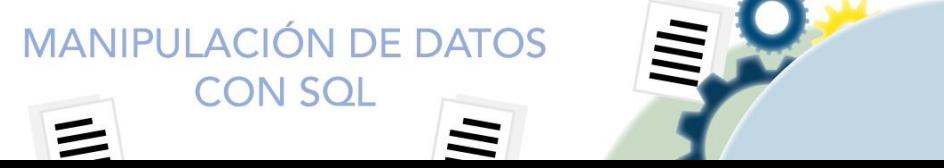

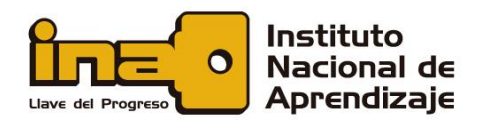

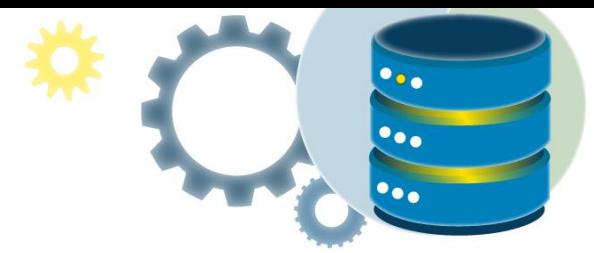

#### **Ejemplo**

Extraiga 5 caracteres de la columna "CustomerName", comenzando en la posición 1:

SELECT SUBSTRING(CustomerName, 1, 5) AS ExtractString FROM Customers;

Extraiga 100 caracteres de una cadena, comenzando en la posición 1:

SELECT SUBSTRING('SQL Tutorial', 1, 100) AS ExtractString;

# <span id="page-22-0"></span>**CHAR**

La función CHAR () devuelve el carácter basado en el código ASCII.

#### **Sintaxis**

CHAR(*code*)

#### **Valores paramétricos**

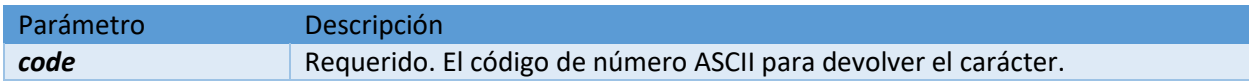

#### **Ejemplo**

Devuelve el carácter basado en el código numérico 65:

SELECT CHAR(65) AS CodeToCharacter;

# <span id="page-22-1"></span>**CONCAT**

La función CONCAT () suma dos o más cadenas juntas.

#### **Sintaxis**

CONCAT(*string1*, *string2*, *....*, *string\_n*)

#### **Valores paramétricos**

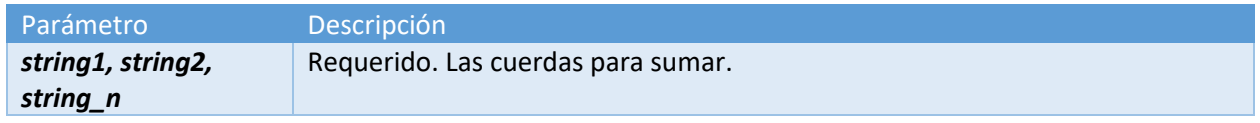

**MANIPULACIÓN DE DATOS CON SQL** 

#### **Ejemplo**

Suma dos cadenas juntas:

SELECT CONCAT('W3Schools', '.com');

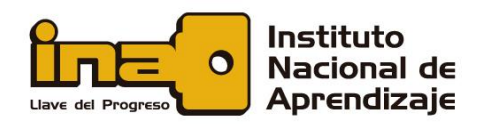

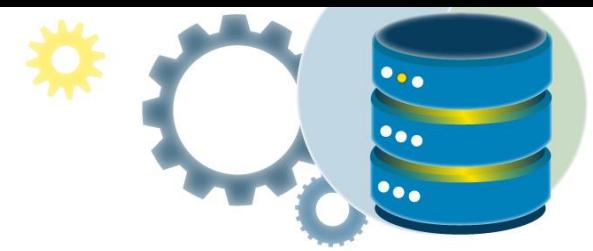

# <span id="page-23-0"></span>**DIFFERENCE**

La función DIFFERENCE () compara dos valores SOUNDEX y devuelve un número entero. El valor entero indica, la coincidencia de los dos valores SOUNDEX, de 0 a 4.

0 indica similitud débil o nula entre los valores de SOUNDEX. 4 indica una fuerte similitud o valores idénticos de SOUNDEX.

**Sintaxis**

DIFFERENCE(*expression, expression*)

#### **Valores paramétricos**

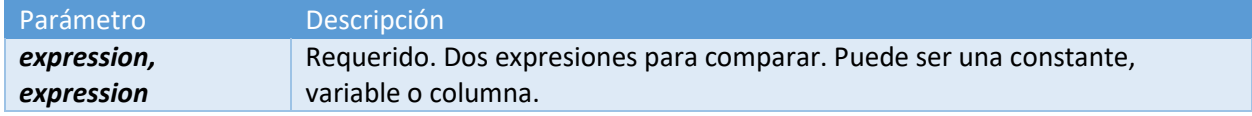

#### **Ejemplo**

Compara dos valores SOUNDEX y devuelve un número entero:

```
SELECT DIFFERENCE('Juice', 'Jucy');
```
# <span id="page-23-1"></span>FORMAT

La función FORMAT () formatea un valor con el formato especificado (y una cultura opcional en SQL Server 2017).

Utilice la función FORMAT () para formatear valores de fecha / hora y valores numéricos. Para conversiones de tipos de datos generales, use [CAST \(\)](https://www.w3schools.com/sql/func_sqlserver_cast.asp) o [CONVERT \(\)](https://www.w3schools.com/sql/func_sqlserver_convert.asp) .

#### **Sintaxis**

FORMAT(*value, format*, *culture*)

#### **Valores paramétricos**

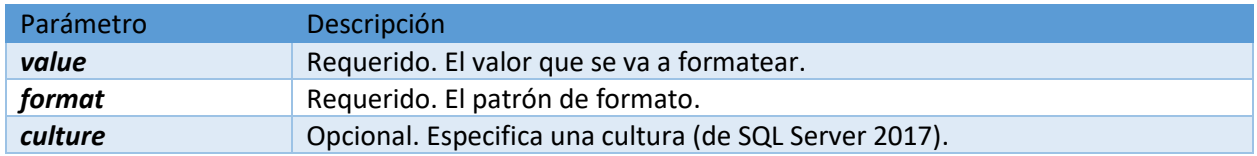

# **Ejemplo**

Dar formato a una fecha:

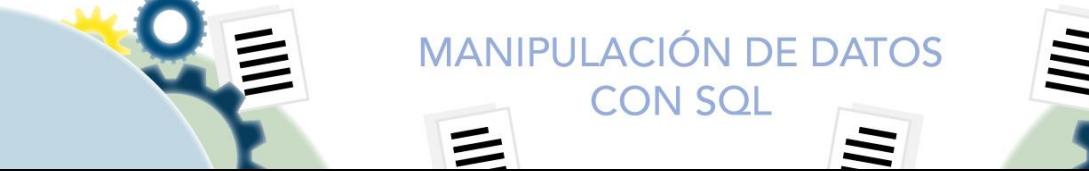

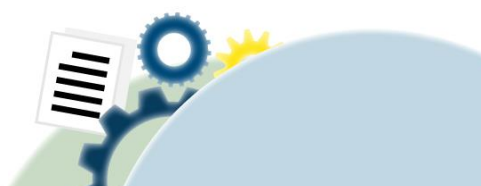

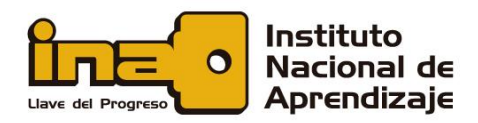

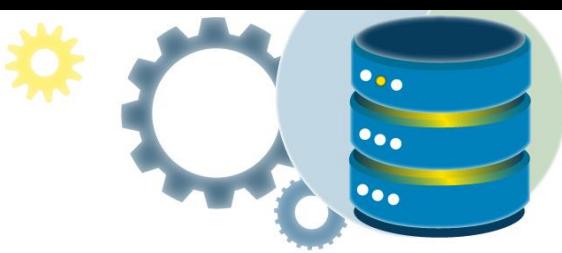

# DECLARE @d DATETIME = '12/01/2018'; SELECT FORMAT (@d, 'd', 'en-US') AS 'US English Result', FORMAT (@d, 'd', 'no') AS 'Norwegian Result', FORMAT (@d, 'd', 'zu') AS 'Zulu Result';

# <span id="page-24-0"></span>LEFT

La función IZQUIERDA () extrae varios caracteres de una cadena (empezando por la izquierda).

# **Sintaxis**

LEFT(*string*, *number\_of\_chars*)

# **Valores paramétricos**

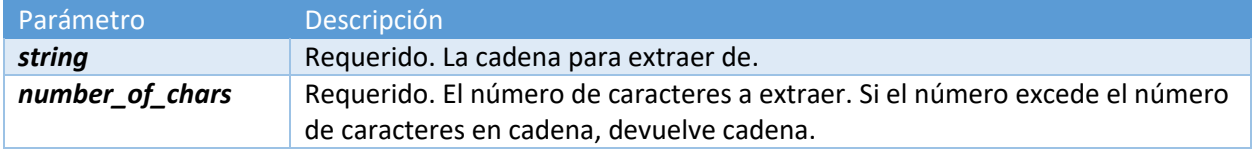

# **Ejemplo de LEFT**

Extraiga 3 caracteres de una cadena (comenzando desde la izquierda):

SELECT LEFT('SQL Tutorial', 3) AS ExtractString;

# <span id="page-24-1"></span>RIGHT

La función RIGHT () extrae varios caracteres de una cadena (comenzando por la derecha).

# **Sintaxis**

RIGHT(*string*, *number\_of\_chars*)

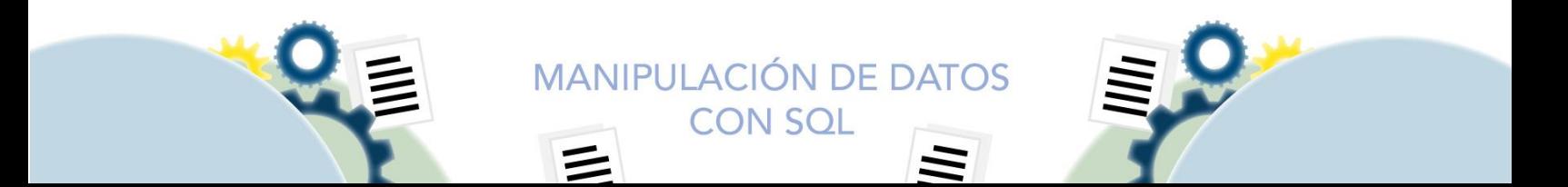

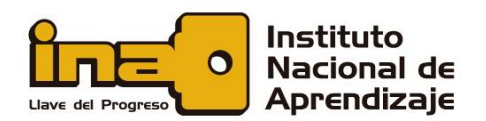

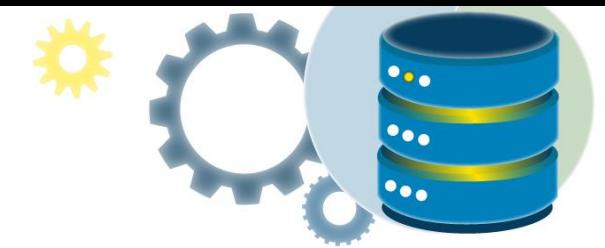

#### **Valores paramétricos**

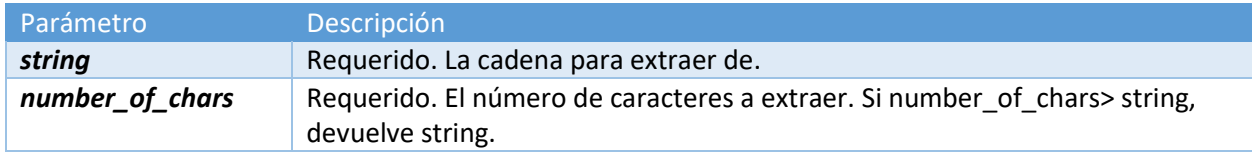

#### **Ejemplo**

Extraiga 3 caracteres de una cadena (comenzando desde la derecha):

SELECT RIGHT('SQL Tutorial', 3) AS ExtractString;

# <span id="page-25-0"></span>LEN

La función LEN () devuelve la longitud de una cadena.

**Nota:** Los espacios finales, al final de la cadena no se incluyen al calcular la longitud. Sin embargo, los espacios iniciales, al comienzo de la cadena se incluyen al calcular la longitud.

#### **Sintaxis**

LEN(*string*)

#### **Valores paramétricos**

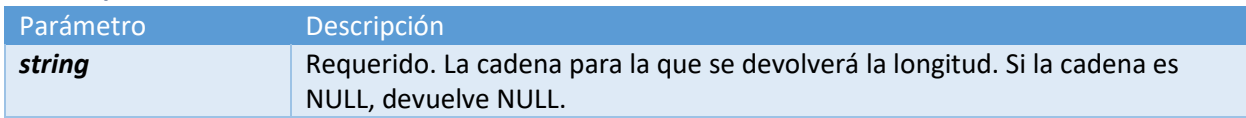

# **Ejemplo**

Devuelve la longitud de una cadena:

SELECT LEN('W3Schools.com');

Devuelve la longitud de una cadena (cuenta los espacios iniciales, pero no los espacios finales):

SELECT LEN(' W3Schools.com ');

Devuelve la longitud de una cadena:

SELECT LEN('2017-08');

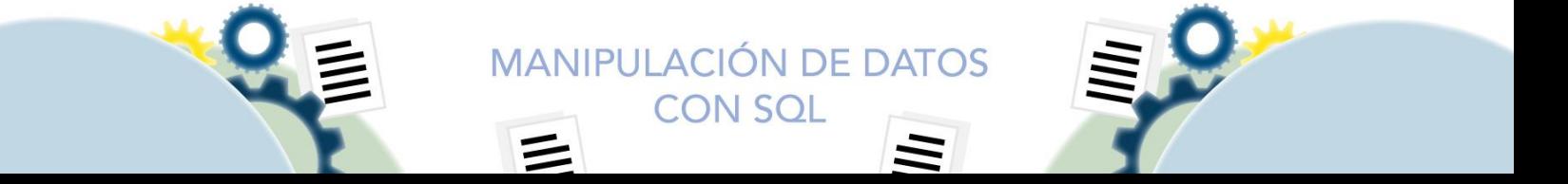

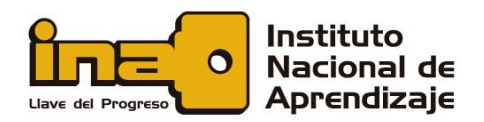

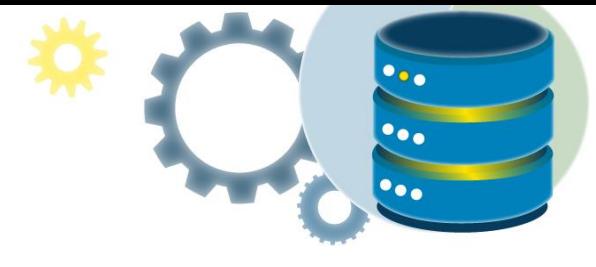

# <span id="page-26-0"></span>LOWER

La función LOWER () convierte una cadena a minúsculas.

# **Sintaxis**

LOWER(*text*)

#### **Valores paramétricos**

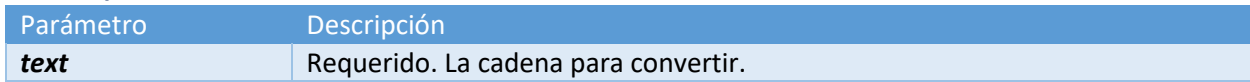

#### **Ejemplo**

Convierta el texto a minúsculas:

SELECT LOWER('SQL Tutorial is FUN!');

#### **Ejemplo**

Convierta el texto en "CustomerName" a minúsculas:

SELECT LOWER(CustomerName) AS LowercaseCustomerName FROM Customers;

# <span id="page-26-1"></span>UPPER

La función UPPER () convierte una cadena en mayúsculas.

#### **Sintaxis**

UPPER(*text*)

# **Valores paramétricos**

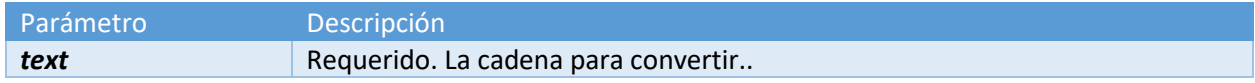

# **Ejemplo**

Convierta el texto a mayúsculas:

SELECT UPPER('SQL Tutorial is FUN!');

Convierta el texto en "CustomerName" a mayúsculas:

SELECT UPPER(CustomerName) AS UppercaseCustomerName FROM Customers;

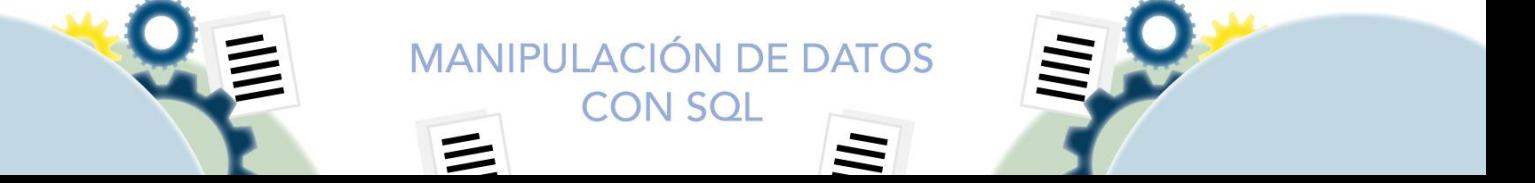

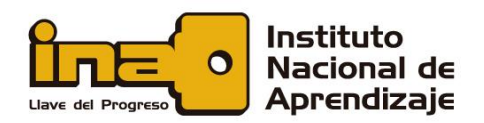

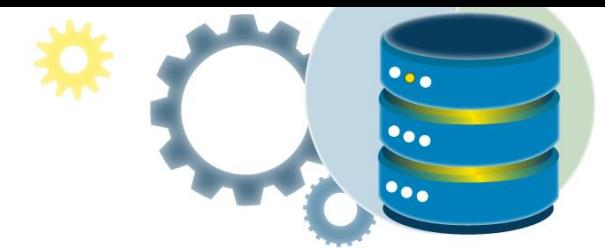

# <span id="page-27-0"></span>LTRIM

La función LTRIM () elimina los espacios iniciales de una cadena.

#### **Sintaxis**

LTRIM(*string*)

#### **Valores paramétricos**

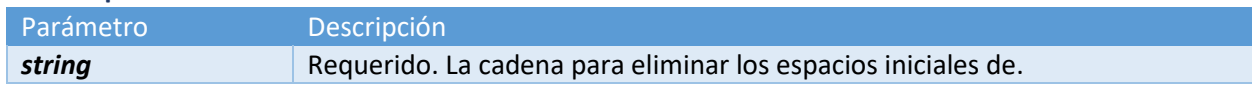

# **Ejemplo**

Elimina los espacios iniciales de una cadena:

SELECT LTRIM(' SQL Tutorial') AS LeftTrimmedString;

# <span id="page-27-1"></span>RTRIM

La función RTRIM () elimina los espacios finales de una cadena.

**Sintaxis**

RTRIM(*string*)

**Valores paramétricos**

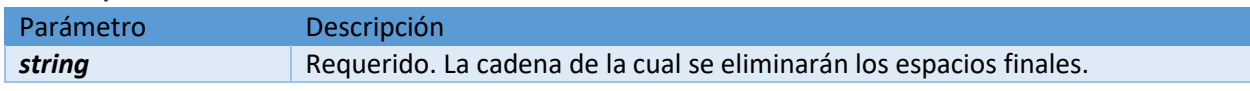

# **Ejemplo**

Elimina los espacios finales de una cadena:

SELECT RTRIM('SQL Tutorial ') AS RightTrimmedString;

# <span id="page-27-2"></span>REPLACE

La función REPLACE () reemplaza todas las apariciones de una subcadena dentro de una cadena, con una nueva subcadena.

**Nota:** La búsqueda no distingue entre mayúsculas y minúsculas.

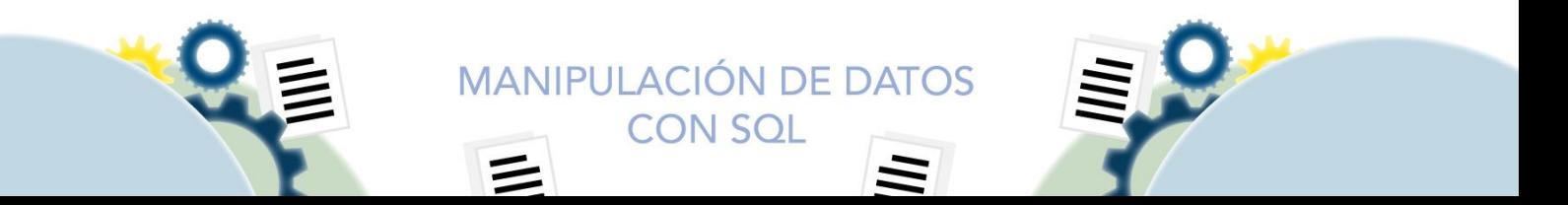

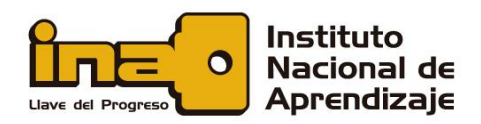

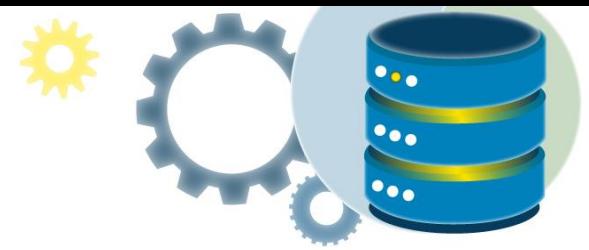

#### **Sintaxis**

# REPLACE(*string*, *old\_string*, *new\_string*)

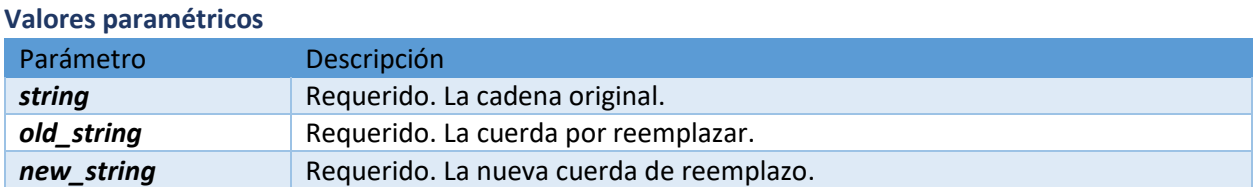

#### **Ejemplo**

Reemplaza "T" por "M":

```
SELECT REPLACE('SQL Tutorial', 'T', 'M');
```
Reemplaza "SQL" por "HTML":

```
SELECT REPLACE('SQL Tutorial', 'SQL', 'HTML');
```
Reemplaza "a" por "c":

```
SELECT REPLACE('ABC ABC', 'a', 'c');
```
# <span id="page-28-0"></span>REVERSE

La función REVERSE () invierte una cadena y devuelve el resultado.

#### **Sintaxis**

REVERSE(*string*)

**Valores paramétricos**

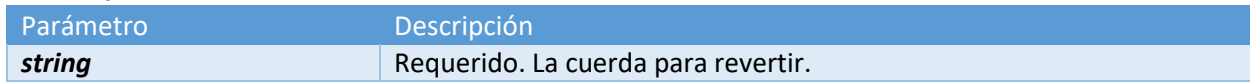

**Ejemplo** Invertir una cuerda:

# SELECT REVERSE('SQL Tutorial');

Invierta el texto en CustomerName:

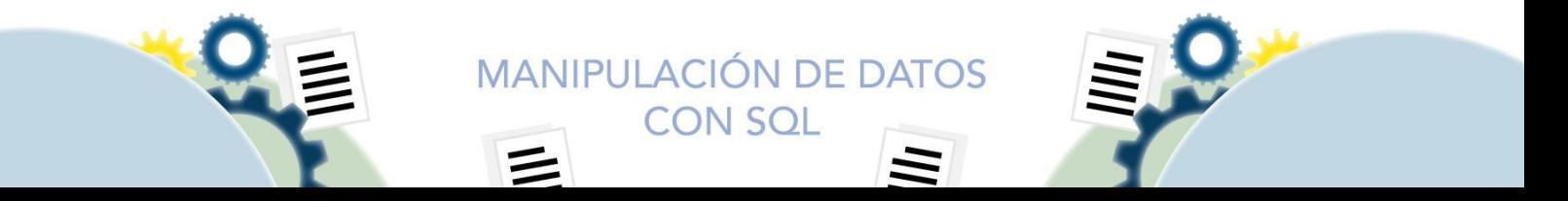

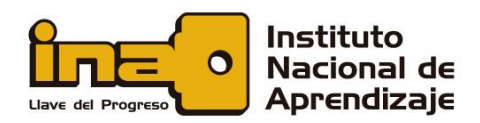

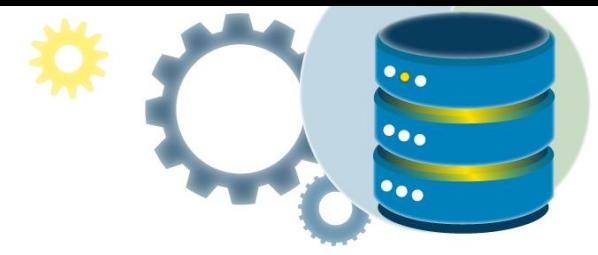

SELECT REVERSE(CustomerName) FROM Customers;

# Funciones de fecha

# <span id="page-29-1"></span><span id="page-29-0"></span>DATEADD

La función DATEADD () agrega un intervalo de fecha / hora a una fecha y luego devuelve la fecha.

#### **Sintaxis**

DATEADD(*interval*, *number*, *date*)

# **Valores paramétricos**

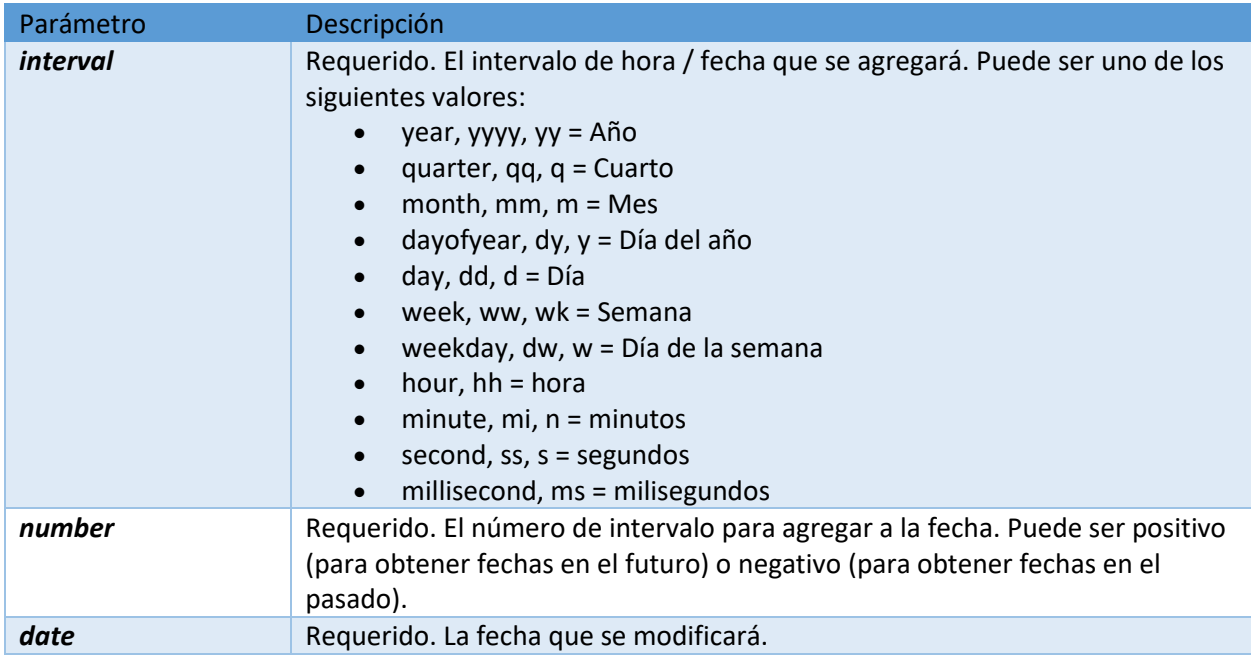

# **Ejemplo**

Agregue un año a una fecha, luego devuelva la fecha:

SELECT DATEADD(year, 1, '2017/08/25') AS DateAdd;

Agregue dos meses a una fecha, luego devuelva la fecha:

SELECT DATEADD(month, 2, '2017/08/25') AS DateAdd;

Reste dos meses de una fecha, luego devuelva la fecha:

SELECT DATEADD(month, -2, '2017/08/25') AS DateAdd;

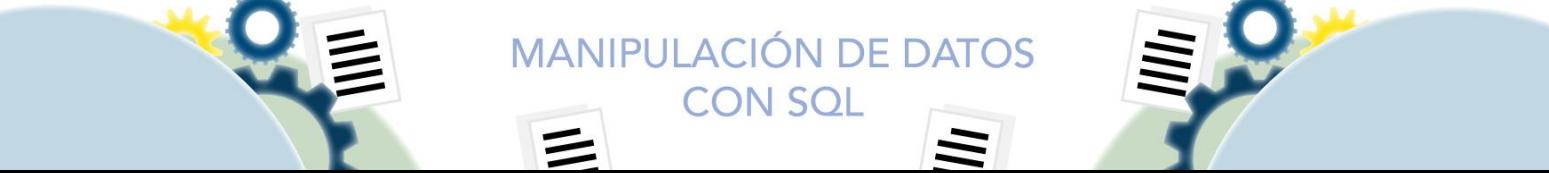

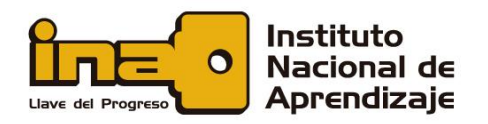

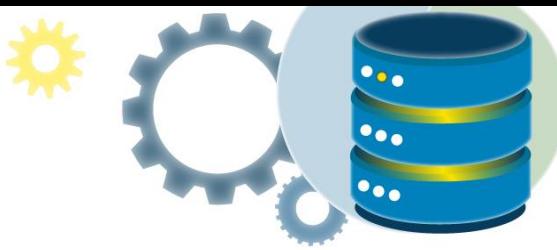

Agregue 18 años a la fecha en la columna Fecha de nacimiento, luego devuelva la fecha:

SELECT LastName, BirthDate, DATEADD(year, 18, BirthDate) AS DateAdd FROM Employees;

# <span id="page-30-0"></span>DATEDIFF

La función DATEDIFF () devuelve la diferencia entre dos fechas.

**Sintaxis**

DATEDIFF(*interval*, *date1*, *date2*)

#### **Valores paramétricos**

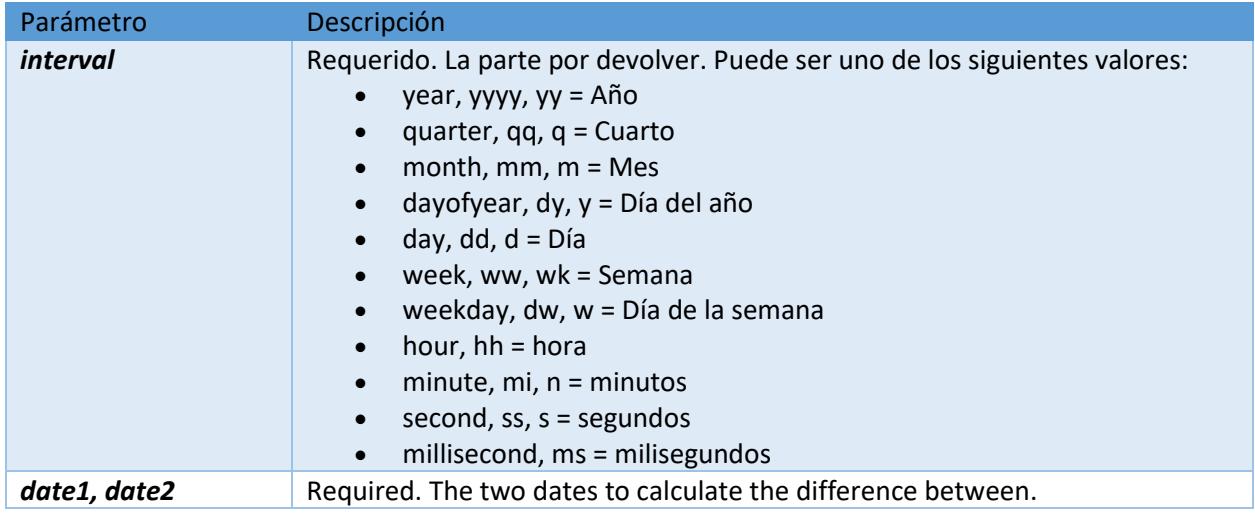

# **Ejemplo**

Devuelve la diferencia entre dos valores de fecha, en años:

SELECT DATEDIFF(year, '2017/08/25', '2011/08/25') AS DateDiff;

Devuelve la diferencia entre dos valores de fecha, en meses:

SELECT DATEDIFF(month, '2017/08/25', '2011/08/25') AS DateDiff;

Devuelve la diferencia entre dos valores de fecha, en horas:

SELECT DATEDIFF(hour, '2017/08/25 07:00', '2017/08/25 12:45') AS DateDiff;

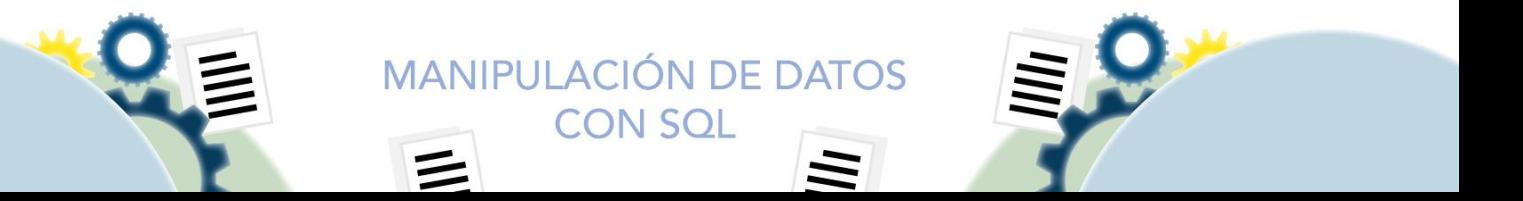

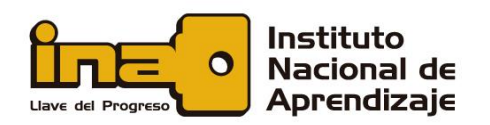

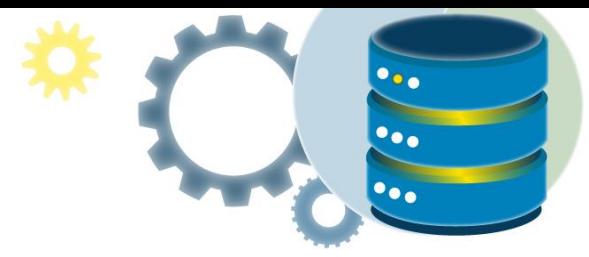

# <span id="page-31-0"></span>DATENAME

La función DATENAME () devuelve una parte específica de una fecha. Esta función devuelve el resultado como un valor de cadena.

# **Sintaxis**

DATENAME(*interval*, *date*)

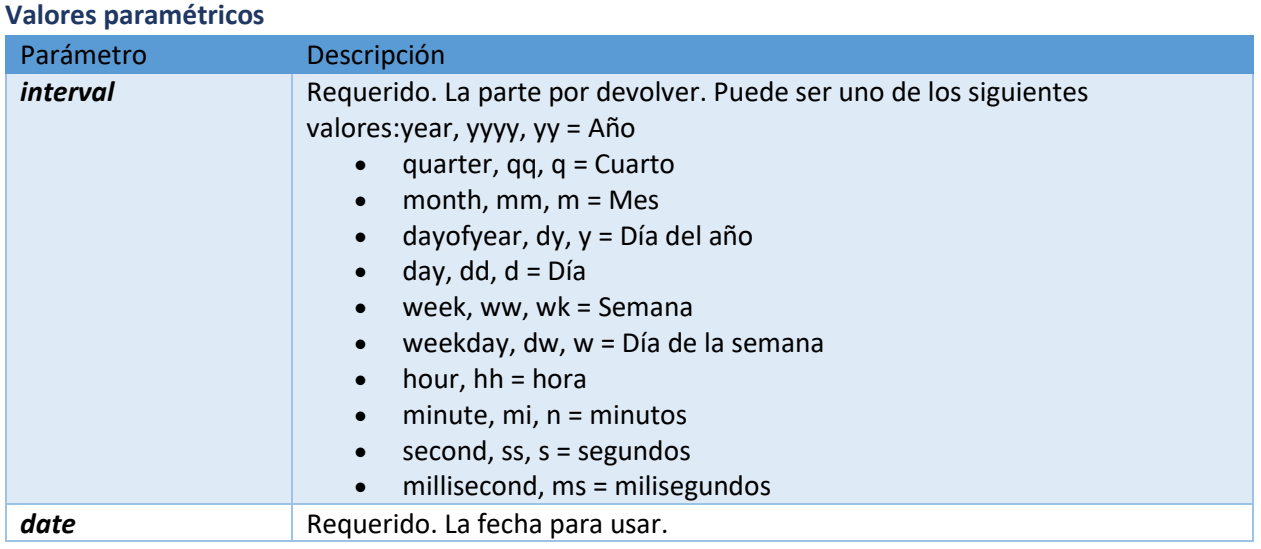

# **Ejemplo**

Devuelve una parte específica de una fecha:

```
SELECT DATENAME(year, '2017/08/25') AS DatePartString;
```
Devuelve una parte específica de una fecha:

SELECT DATENAME(yy, '2017/08/25') AS DatePartString;

**CON SQL** 

Devuelve una parte específica de una fecha:

SELECT DATENAME(month, '2017/08/25') AS DatePartString;

Devuelve una parte específica de una fecha:

SELECT DATENAME(hour, '2017/08/25 08:36') AS DatePartString;

Devuelve una parte específica de una fecha:

SELECT DATENAME(minute, '2017/08/25 08:36') AS DatePartString;

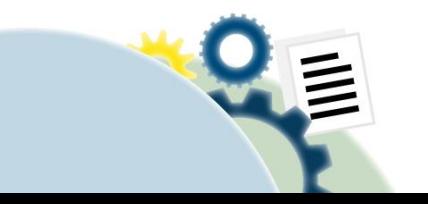

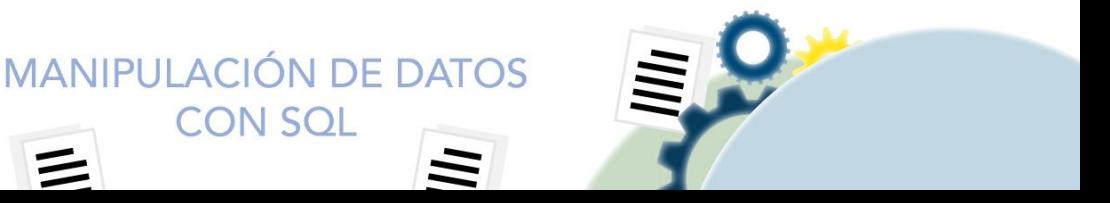

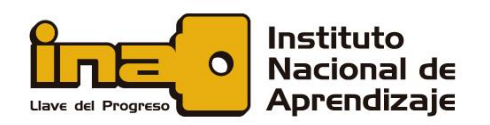

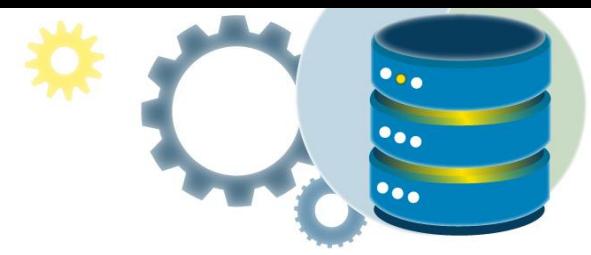

# <span id="page-32-0"></span>DATEPART

La función DATEPART () devuelve una parte específica de una fecha. Esta función devuelve el resultado como un valor entero.

#### **Sintaxis**

DATEPART(*interval*, *date*)

#### **Valores paramétricos**

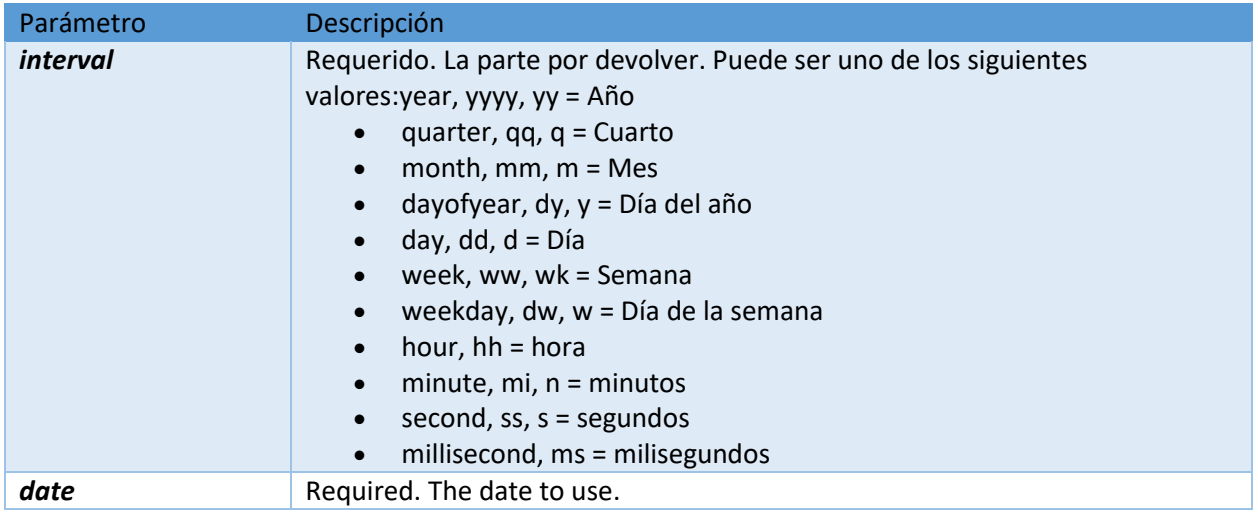

# **Ejemplo**

Devuelve una parte específica de una fecha:

SELECT DATEPART(year, '2017/08/25') AS DatePartInt;

Devuelve una parte específica de una fecha:

SELECT DATEPART(yy, '2017/08/25') AS DatePartInt;

Devuelve una parte específica de una fecha:

SELECT DATEPART(month, '2017/08/25') AS DatePartInt;

Devuelve una parte específica de una fecha:

```
SELECT DATEPART(hour, '2017/08/25 08:36') AS DatePartInt;
```
Devuelve una parte específica de una fecha:

SELECT DATEPART(minute, '2017/08/25 08:36') AS DatePartInt;

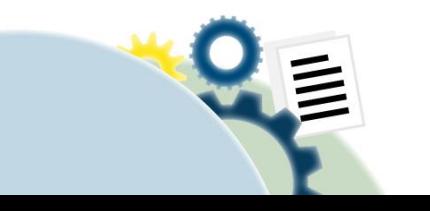

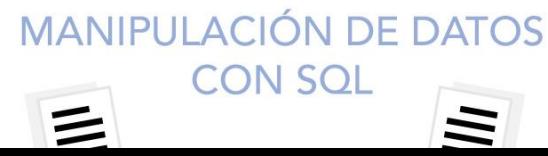

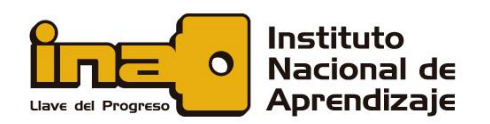

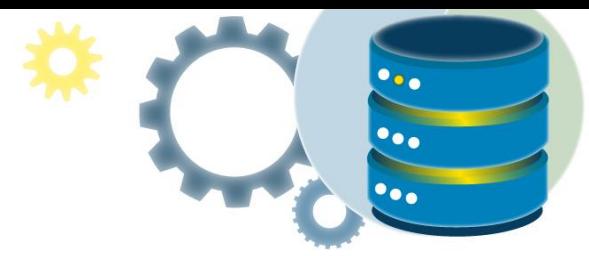

# <span id="page-33-0"></span>**GETDATE**

La función GETDATE () devuelve la fecha y hora actual del sistema de base de datos, en formato 'AAAA-MM-DD hh: mm: ss.mmm'.

**Sintaxis**

GETDATE()

# **Ejemplo**

Devuelve la fecha y hora actual del sistema de base de datos:

SELECT GETDATE();

# <span id="page-33-1"></span>**DAY**

La función DAY () devuelve el día del mes (del 1 al 31) para una fecha especificada.

#### **Sintaxis**

DAY(*date*)

**Valores paramétricos**

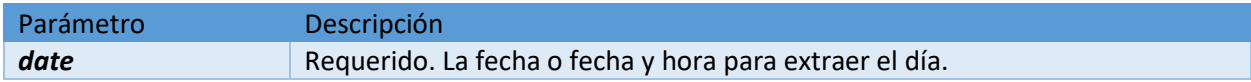

# **Ejemplo**

Devuelve el día del mes para una fecha:

SELECT DAY('2017/08/25') AS DayOfMonth;

Devuelve el día del mes para una fecha:

SELECT DAY('2017/08/13 09:08') AS DayOfMonth;

# <span id="page-33-2"></span>**MONTH**

La función MES () devuelve la parte del mes para una fecha específica (un número del 1 al 12).

#### **Sintaxis**

MONTH(*date*)

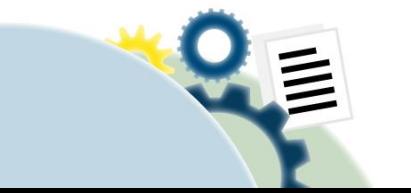

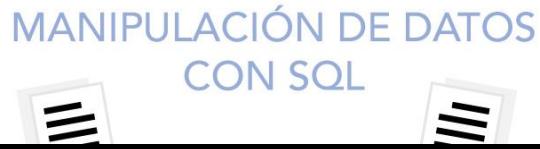

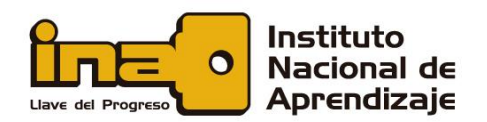

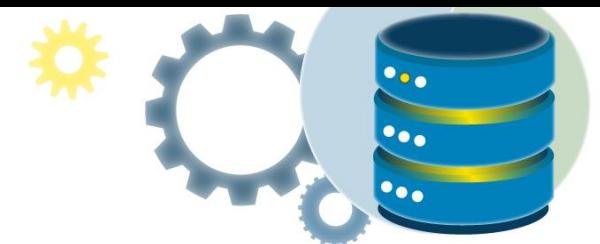

#### **Valores paramétricos**

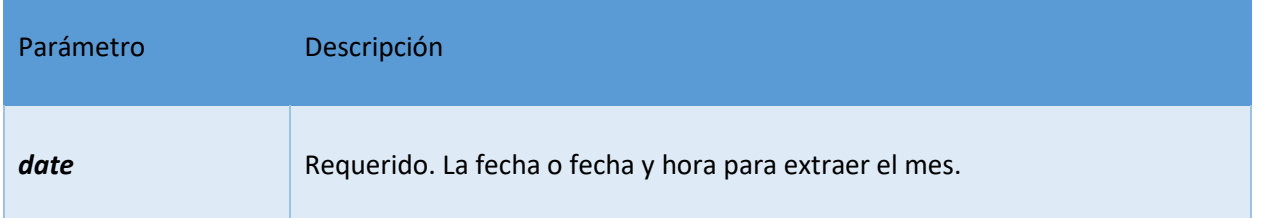

#### **Ejemplo**

Devuelve la parte del mes de una fecha:

SELECT MONTH('2017/08/25') AS Month;

Devuelve la parte del mes de una fecha:

SELECT MONTH('2017/05/25 09:08') AS Month;

# <span id="page-34-0"></span>YEAR

La función YEAR () devuelve la parte del año para una fecha especificada.

**Sintaxis**

YEAR(*date*)

#### **Valores paramétricos**

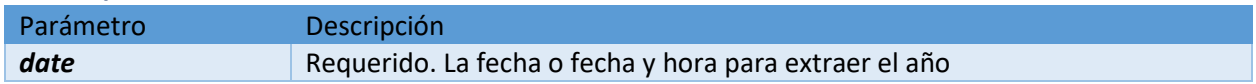

# **Ejemplo**

Devuelve la parte del año de una fecha:

SELECT YEAR('2017/08/25') AS Year;

Devuelve la parte del año de una fecha:

SELECT YEAR('1998/05/25 09:08') AS Year;

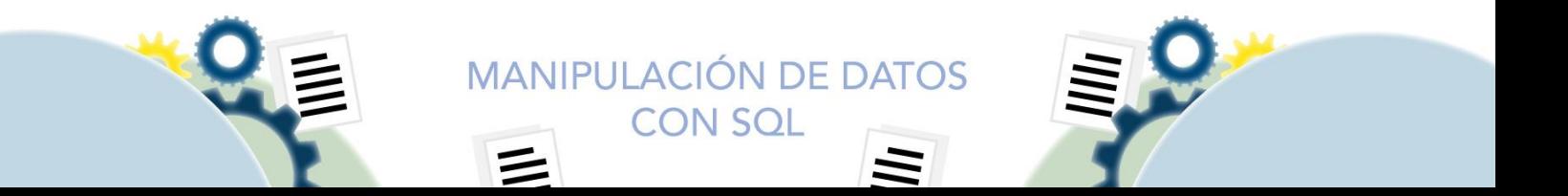